**Antriebs- und Steuerungstechnik**

## **BAPS2 Brief description** rho 3

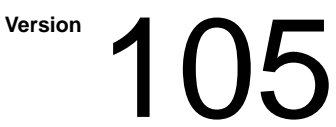

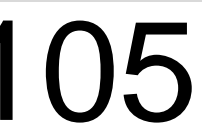

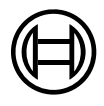

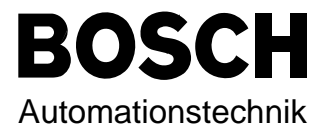

### rho 3 **BAPS2 Brief description**

**1070 073 035-105 (94.12) GB**

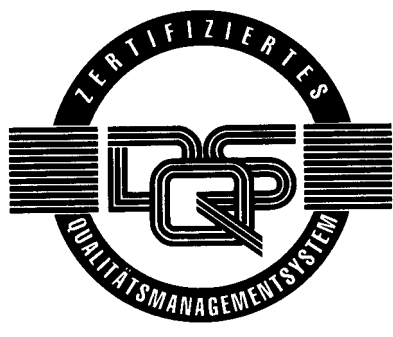

Reg. Nr. 16149-03

E 1993

by Robert Bosch GmbH, All rights reserved, including applications for protective rights. Reproduction or handing over to third parties are subject to our written permission.

Discretionary charge 10.– DM

#### 1. BAPS2

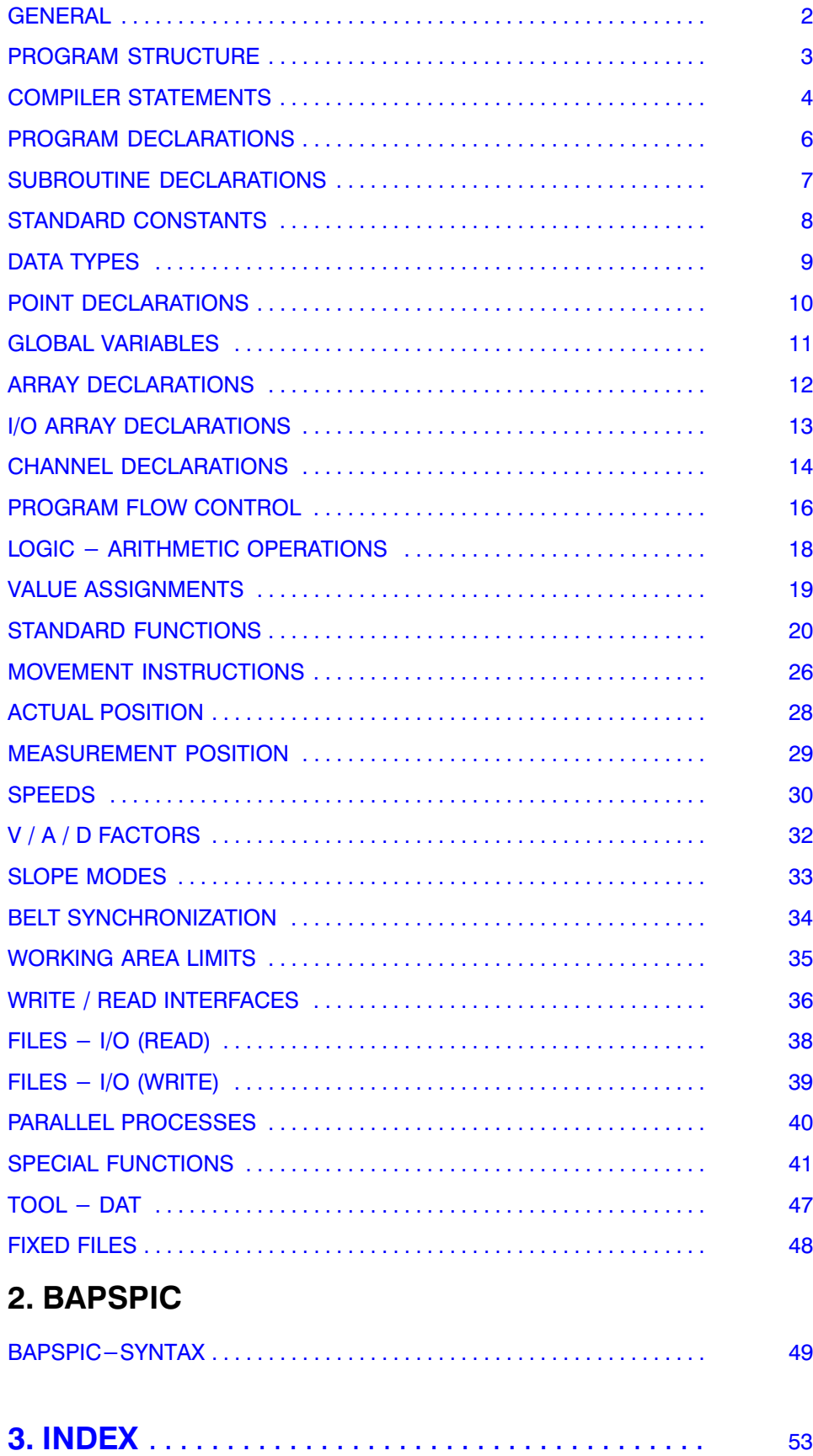

#### <span id="page-3-0"></span>GENERAL

This manual provides a summary and brief description of the language instructions available in BAPS2 and BAPSPIC.

Please refer to the BAPS2 programming instructions for an in-depth description of the individual instructions of BAPS2.

#### <span id="page-4-0"></span>PROGRAM STRUCTURE

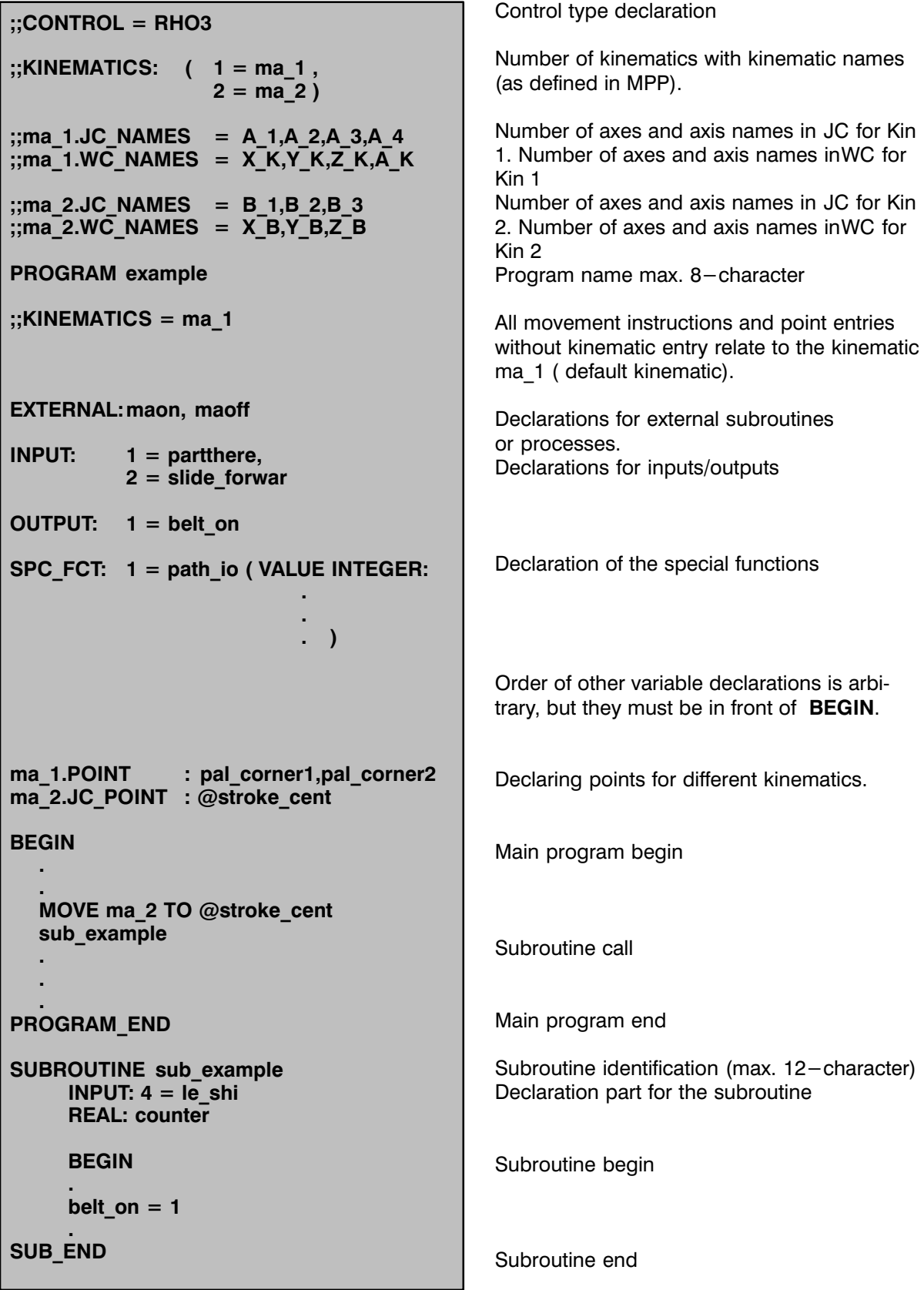

#### <span id="page-5-0"></span>COMPILER STATEMENTS

Except the instructions KINEMATICS, INCLUDE and INT all compiler instructions must be declared before the program name. Lines containing compiler instructions should have no other characters fol lowing the statement.

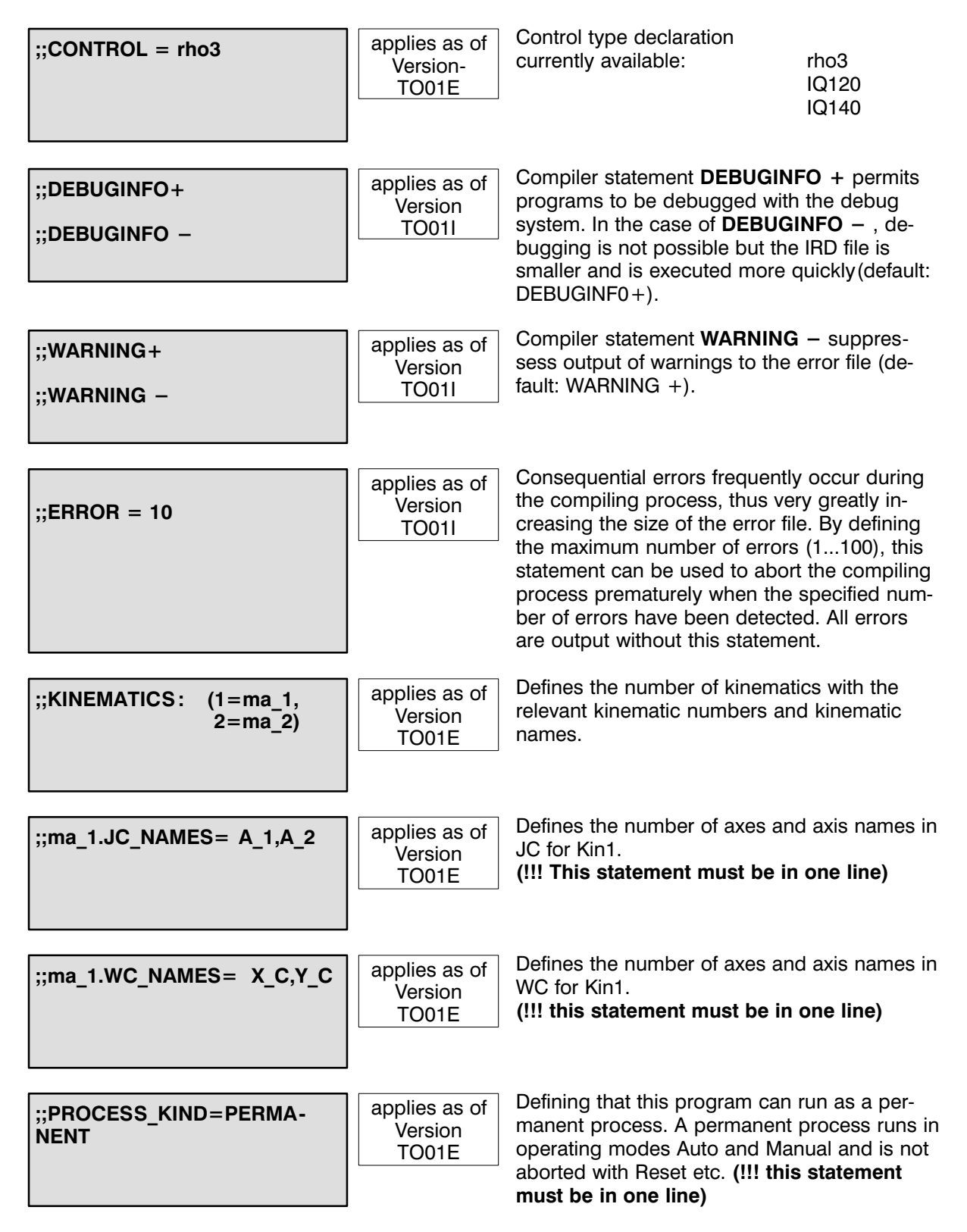

<span id="page-6-0"></span>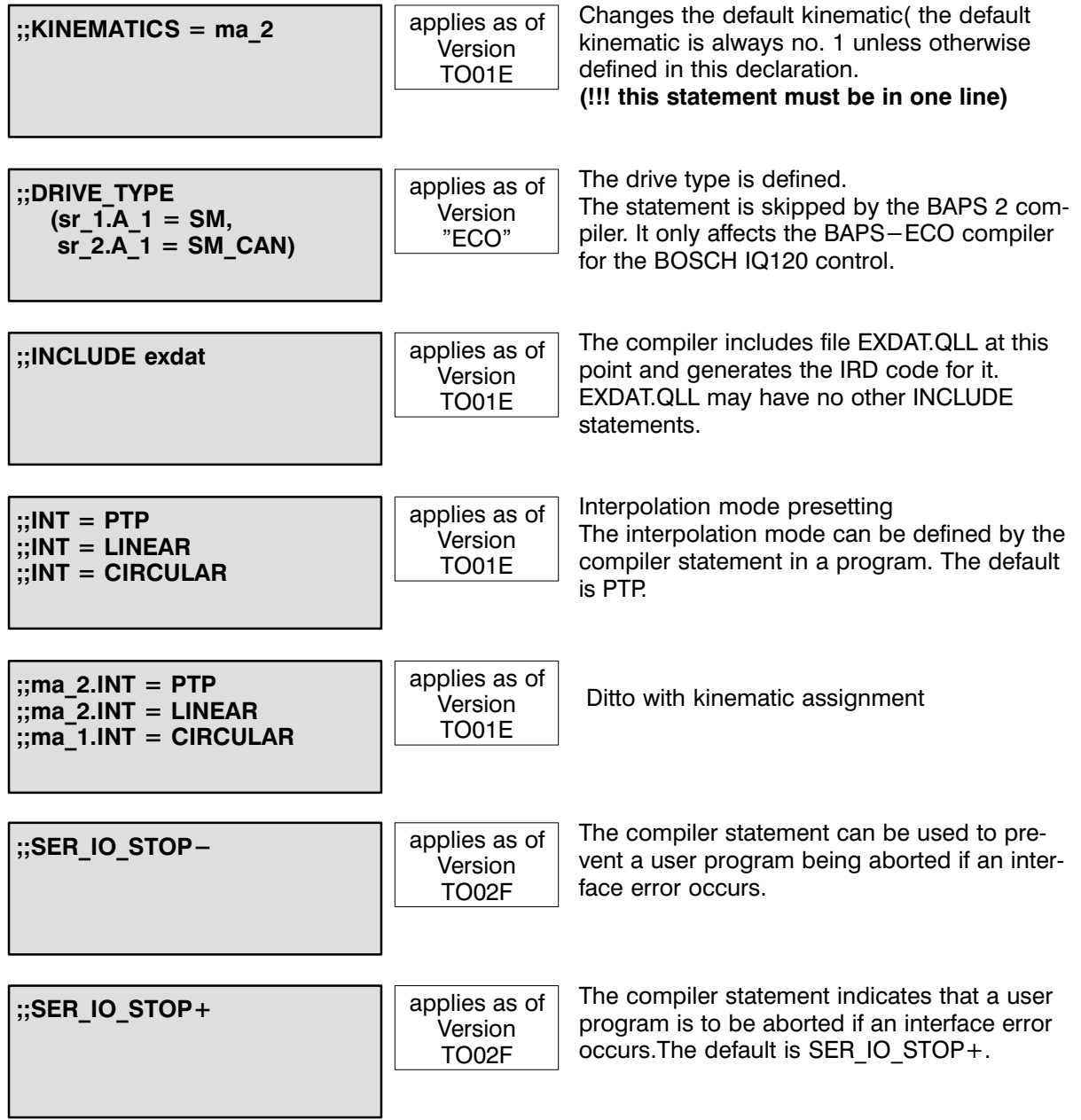

#### <span id="page-7-0"></span>PROGRAM DECLARATIONS

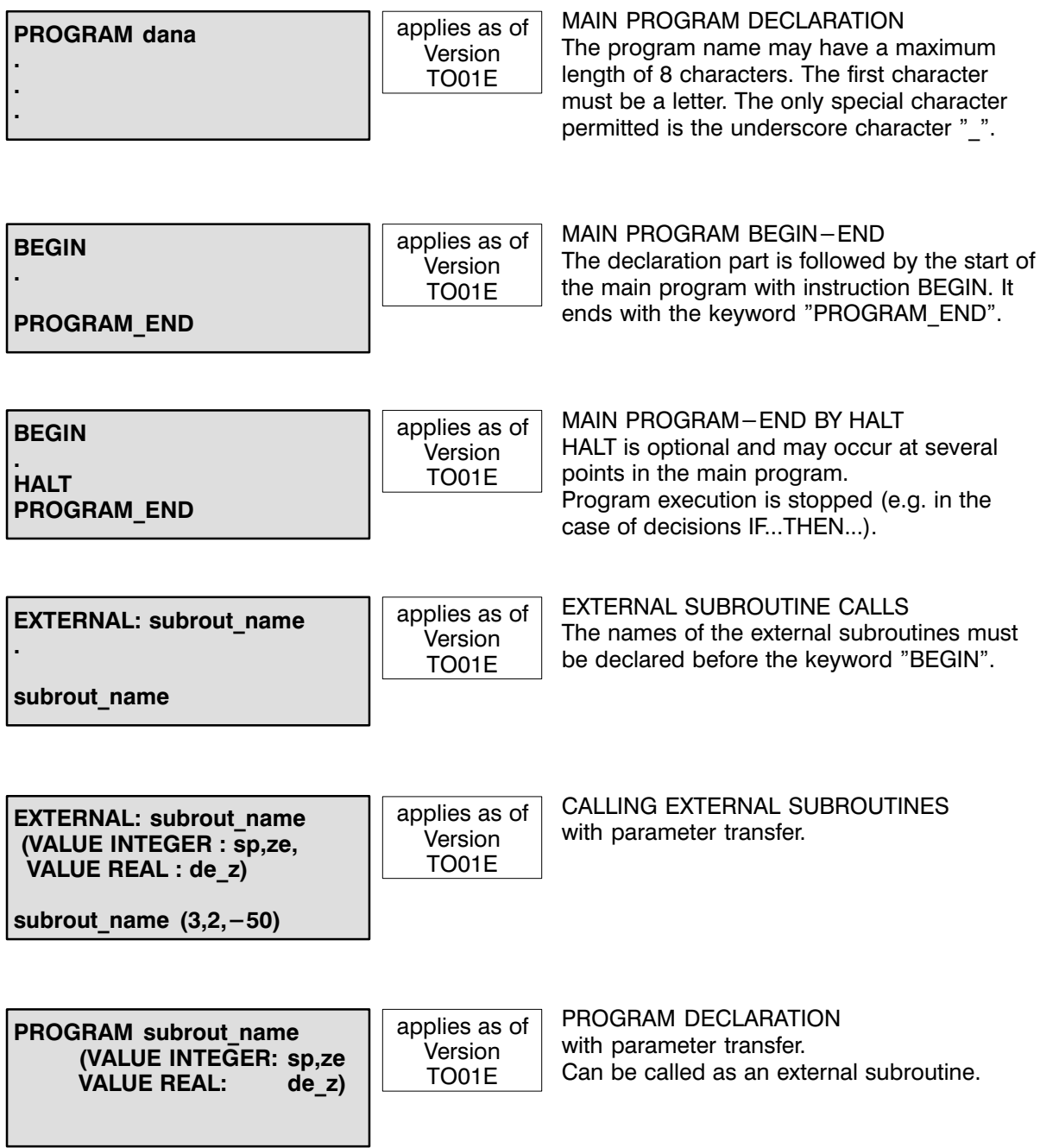

#### <span id="page-8-0"></span>SUBROUTINE DECLARATIONS

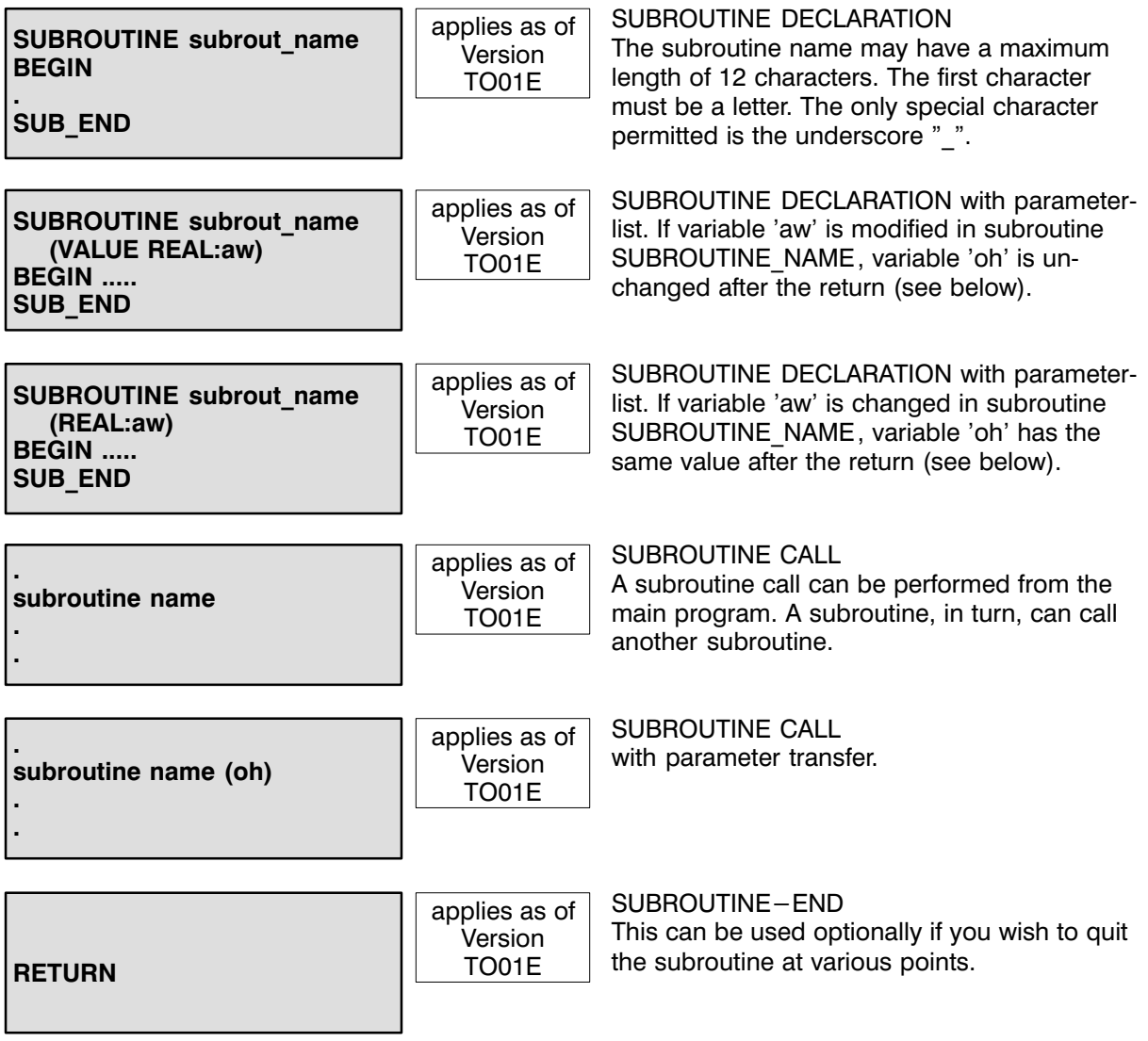

#### <span id="page-9-0"></span>STANDARD CONSTANTS

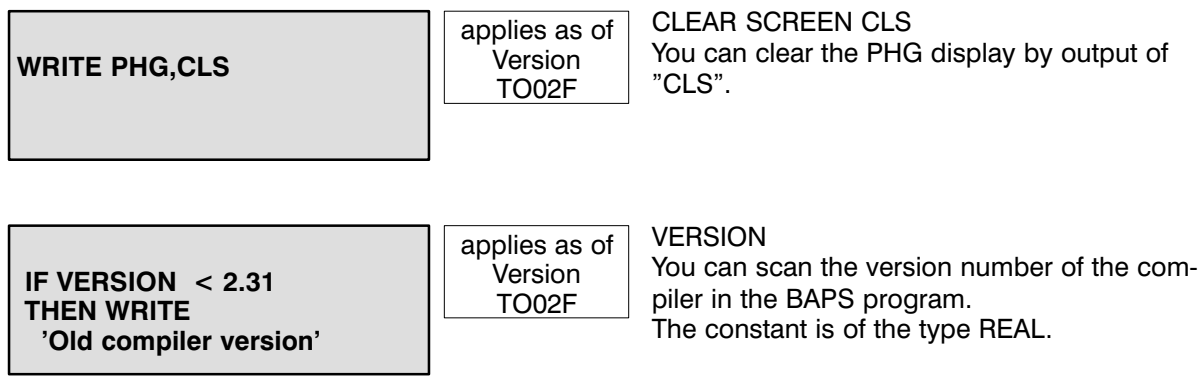

<span id="page-10-0"></span>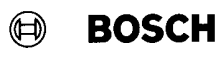

Flexible Automation **DATA TYPES** 9

#### DATA TYPES

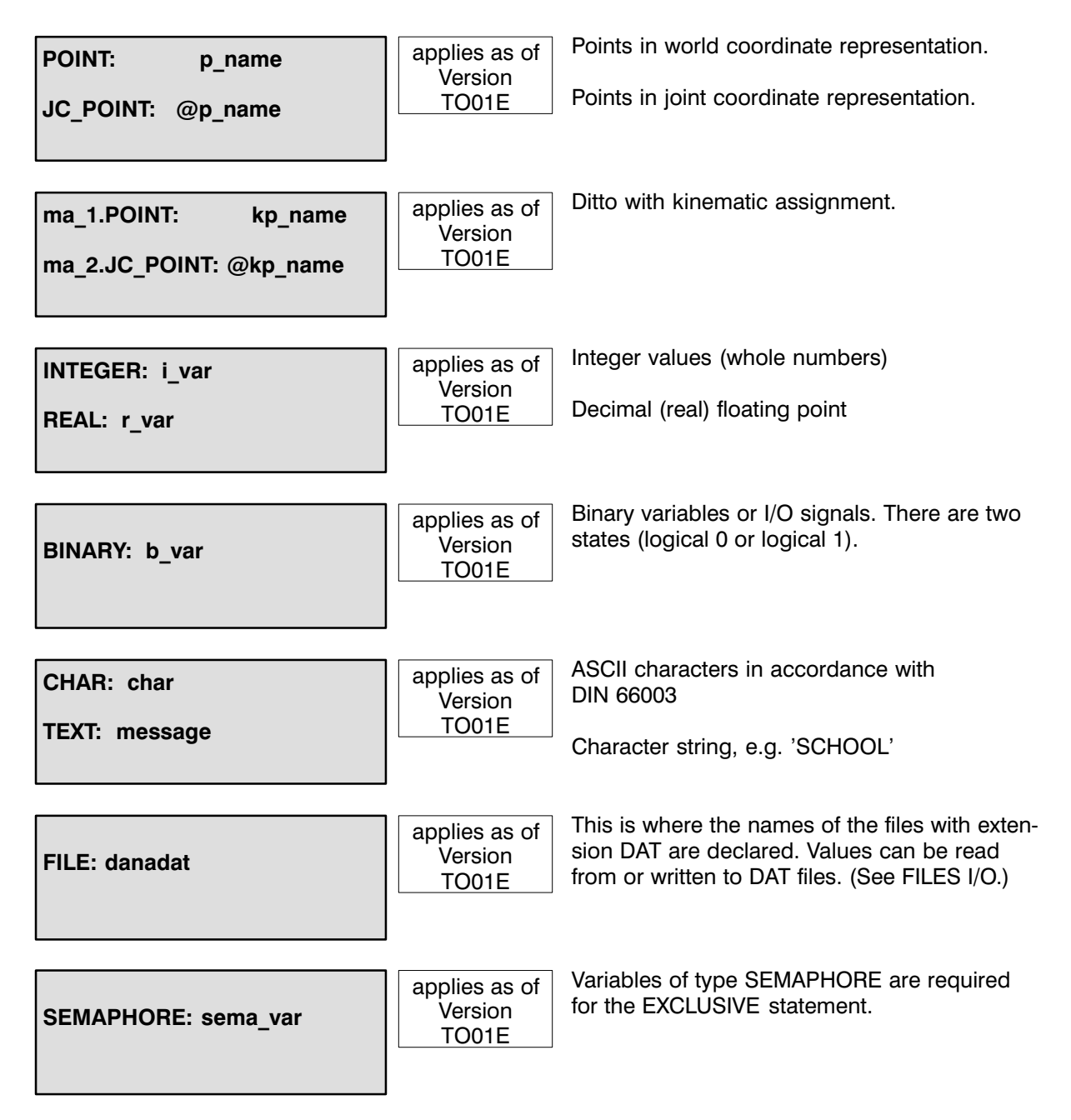

#### <span id="page-11-0"></span>POINT DECLARATIONS

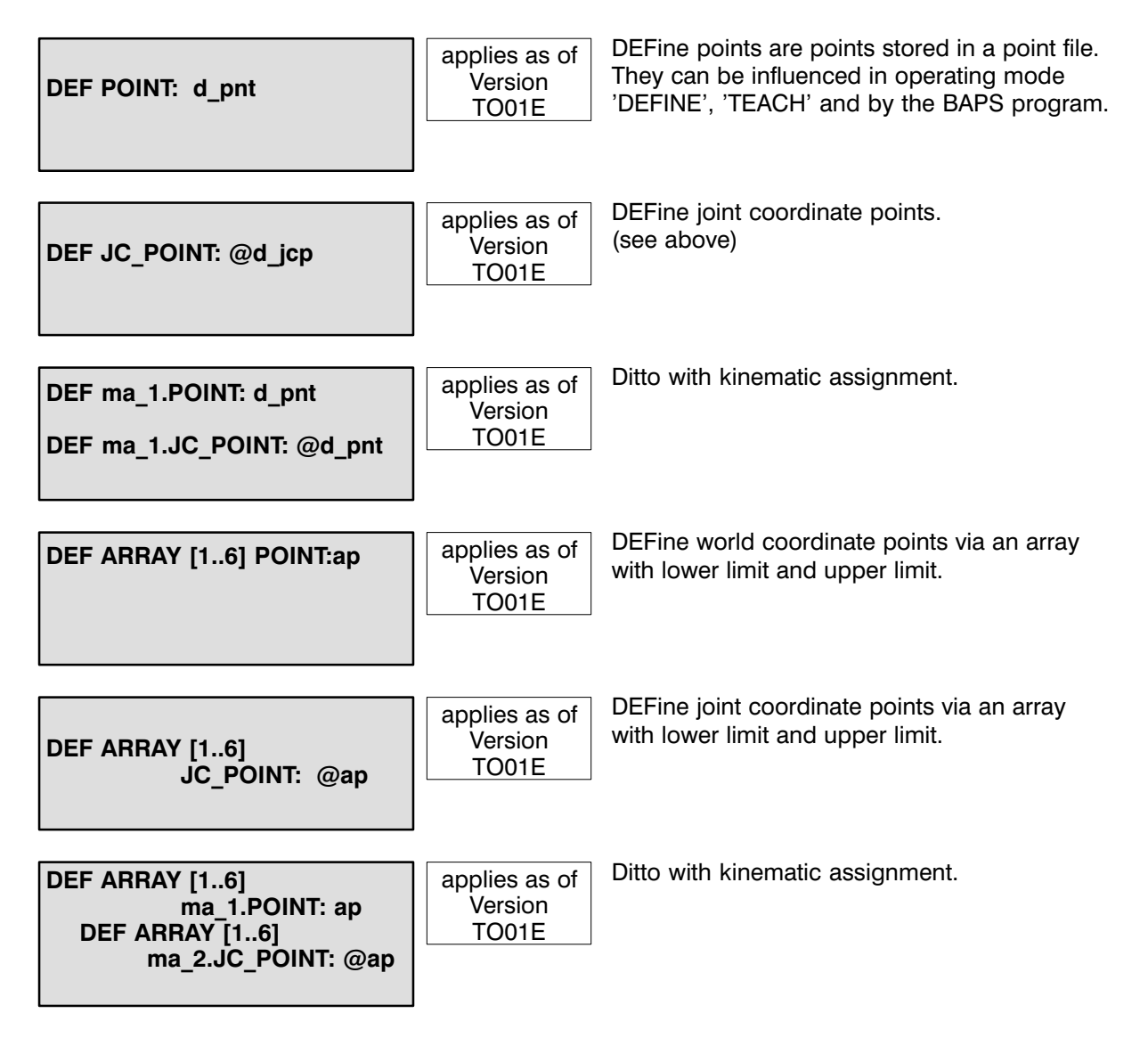

<span id="page-12-0"></span>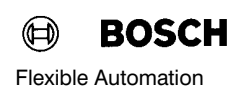

#### GLOBAL VARIABLES

Global variables permit simple data exchange between several independent BAPS2 user programs (processes). The underlying idea is that of combining programs operating with the same global vari ables to form one program group. One program can export data within this group while the other pro grams of this group may only import these data. Any number of such program groups can be created on the control (restricted only by the available memory space).

Example program

;Exporting program PROGRAM exp\_var

;global data PUBLIC DEF POINT: start\_pos PUBLIC INTEGER: index PUBLIC SEMAPHORE: writeprotect

REAL: mvalue

#### **BEGIN**

;BAPS statements EXCLUSIVE writeprotect start pos =POS  $index = 5$ EXCLUSIVE\_END

;... ;... further statements

;... PROGRAM\_END

;Importing program PROGRAM imp\_var

;global data EXTERNAL exp\_var: start\_pos EXTERNAL exp\_var: index EXTERNAL exp\_var: writepro tect

;local data POINT: end\_pos

**BEGIN** ;BAPS statements EXCLUSIVE writeprotect RPT index TIMES

MOVE TO start\_pos MOVE TO end pos RPT\_END EXCLUSIVE END

; PROGRAM\_END

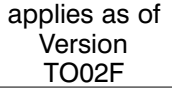

Declaration part in the exporting program:

Global variables are declared by adopting the reserved word PUBLIC in the type declaration of these variables. The data range for these vari ables is reserved in the IRD file. Teach points (e.g. identified by the keyword DEF) are stored in the PNT file.

Declaration part in the importing program:

The variables can be accessed by other BAPS programs if the variables are declared with EX TERNAL and the name of the exporting pro gram.

#### **Restrictions**

The following restrictions must be taken into consideration when using global data:

1. The exporting program of a program group must have been compiled before the importing programs of this group (because of the type checking of the compiler), i.e. the user must en sure that the importing programs are 'more re cent' than the exporting program. If this is not the case, an error message or a warning is is sued at the start of the program.

2. In a program, it is not possible to import and export data simultaneously.

3. Data may be imported only from one pro gram.

4. Global data may be exported or imported only in the declaration part of the main program, and not in the subroutines.

5. Access to the variables must be prevented by use of the EXCLUSIVE statement before inter ruption in order to guarantee data consistency. The consistency of simple standard types such as BINARY, INTEGER, REAL, CHAR is provided by the operating system.

#### <span id="page-13-0"></span>ARRAY DECLARATIONS

Arrays are data structures consisting of a fixed number of elements of the same type. The lower and upper limits are specified in square brackets. The data type is specified after the square brackets. The array limits are monitored for the following range when declaring arrays of any element type:  $I - 8388608... 8388607$ ].

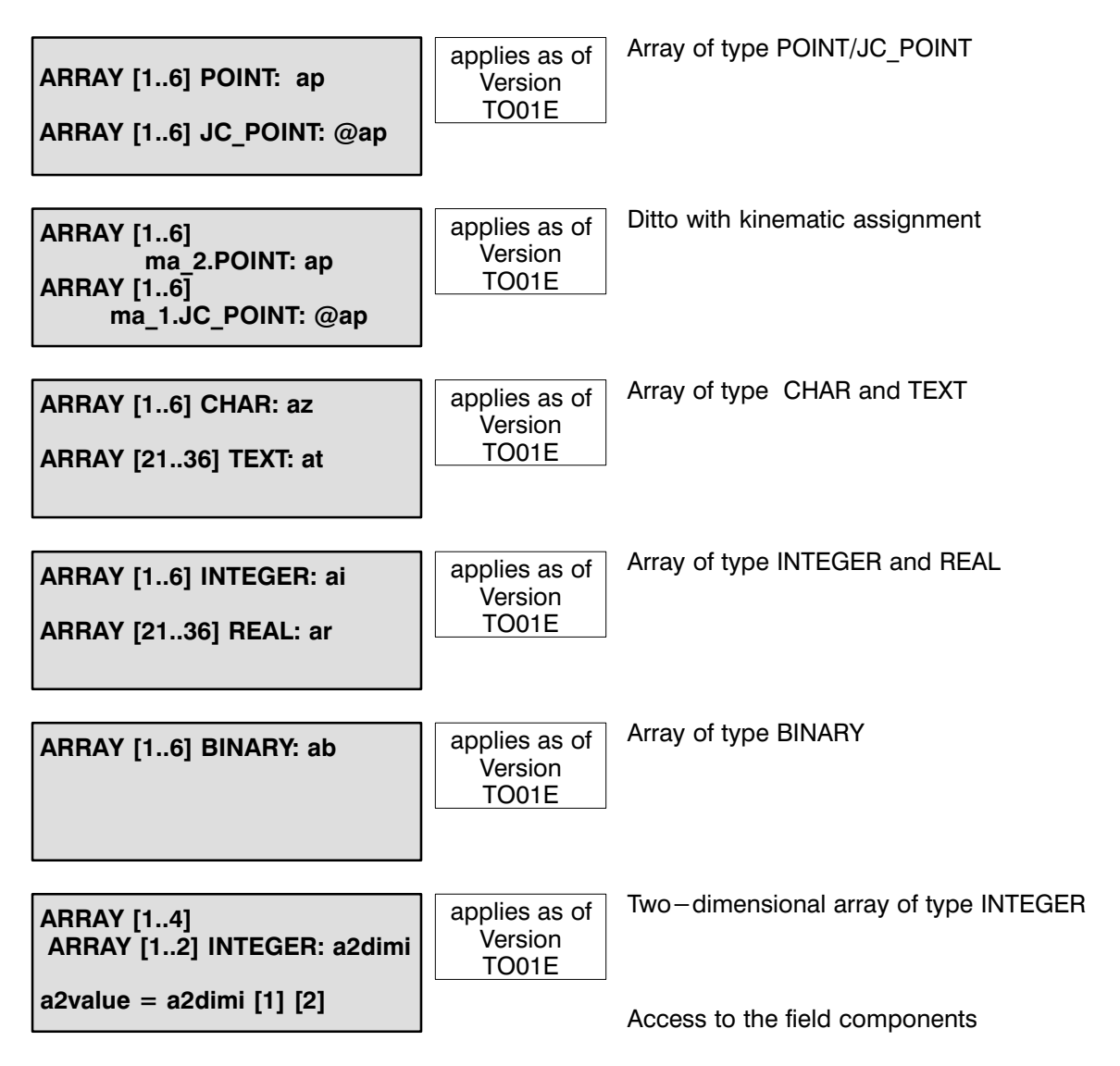

<span id="page-14-0"></span>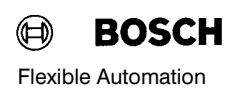

#### I/O ARRAY DECLARATIONS

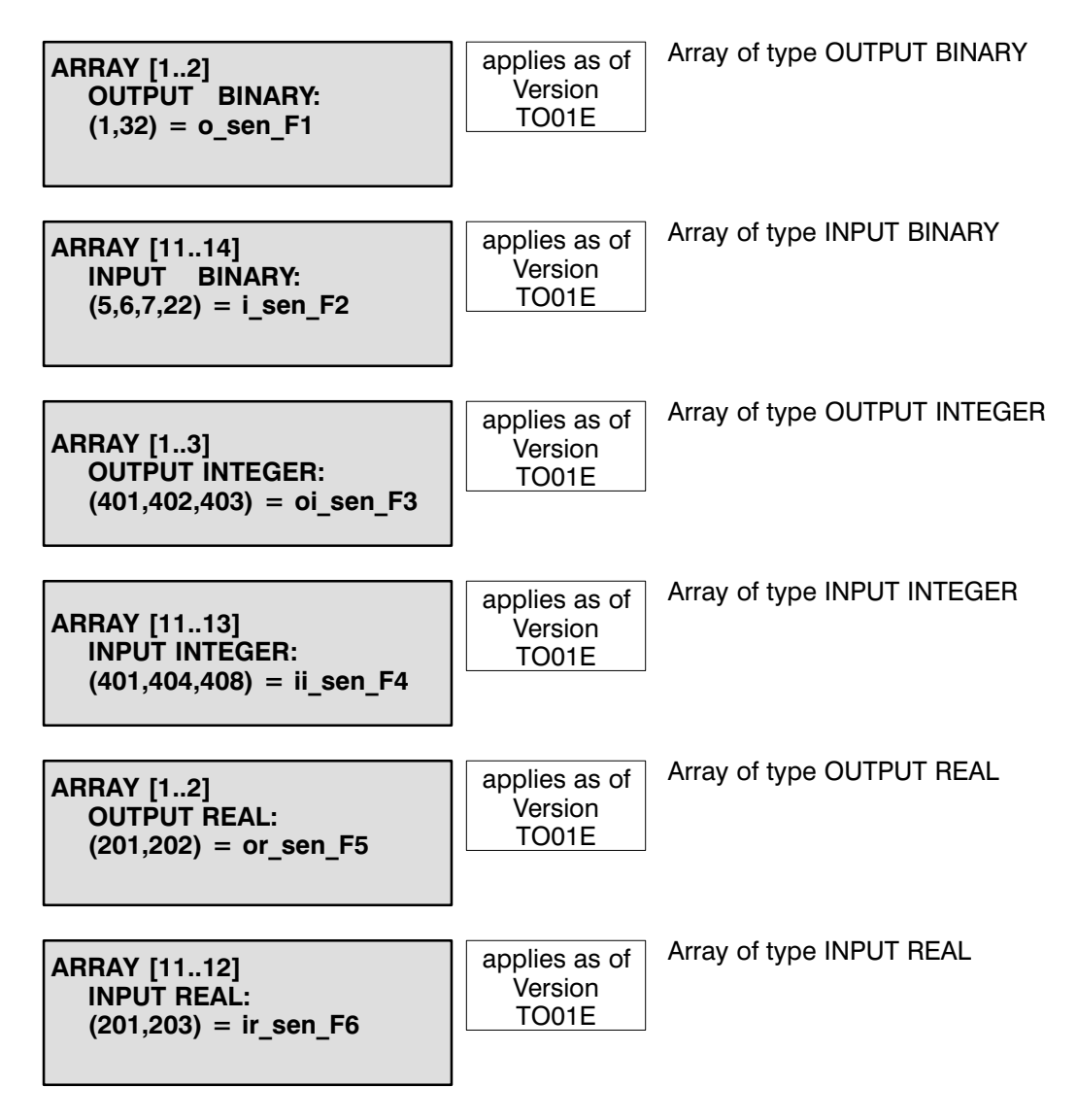

I/O arrays may be declared only in one dimension.

#### <span id="page-15-0"></span>CHANNEL DECLARATIONS

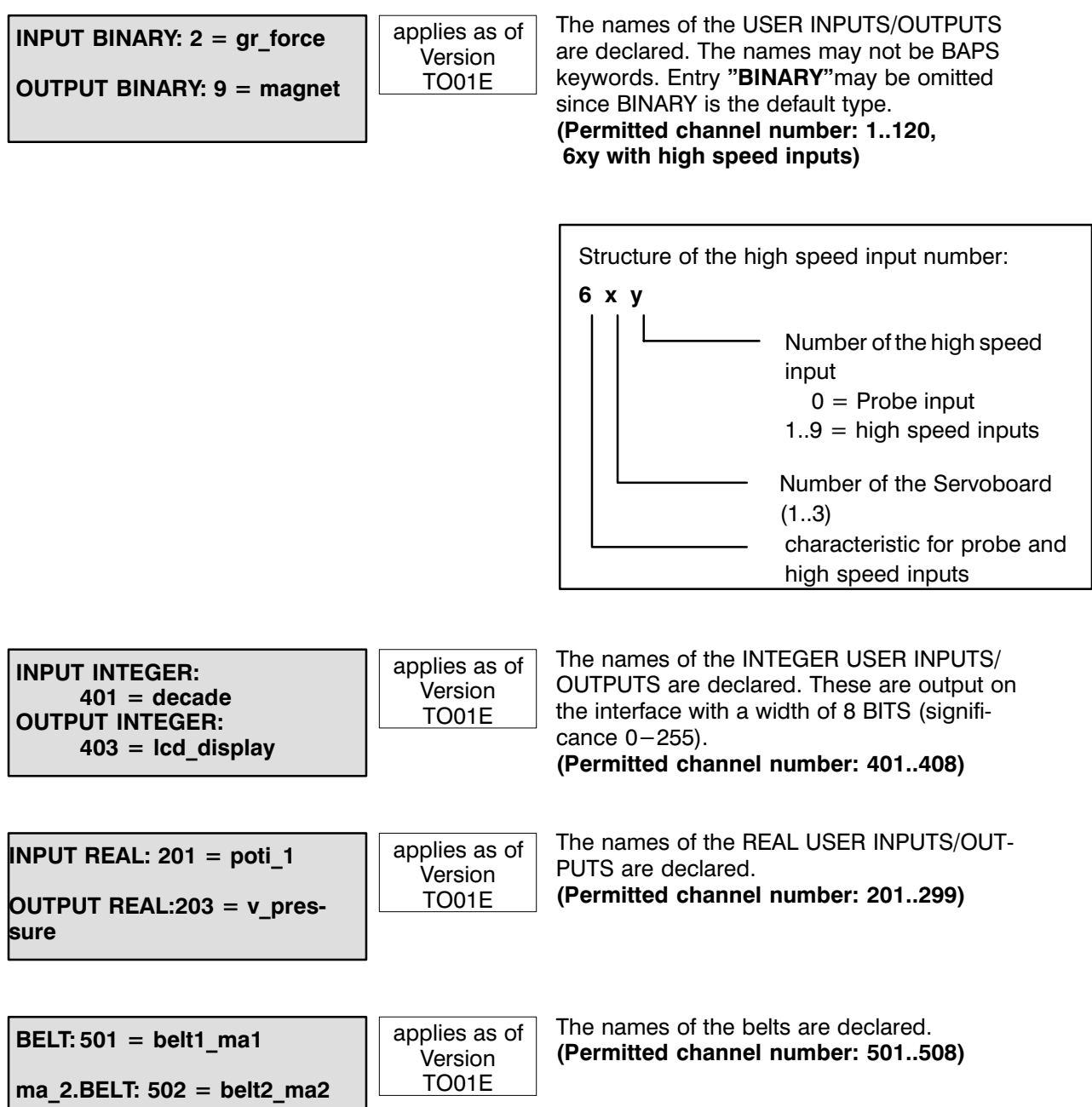

<span id="page-16-0"></span>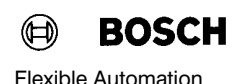

#### Asynchronous inputs:

The declaration of asynchronous inputs is made by adding an offset of 1000 to the channel number.

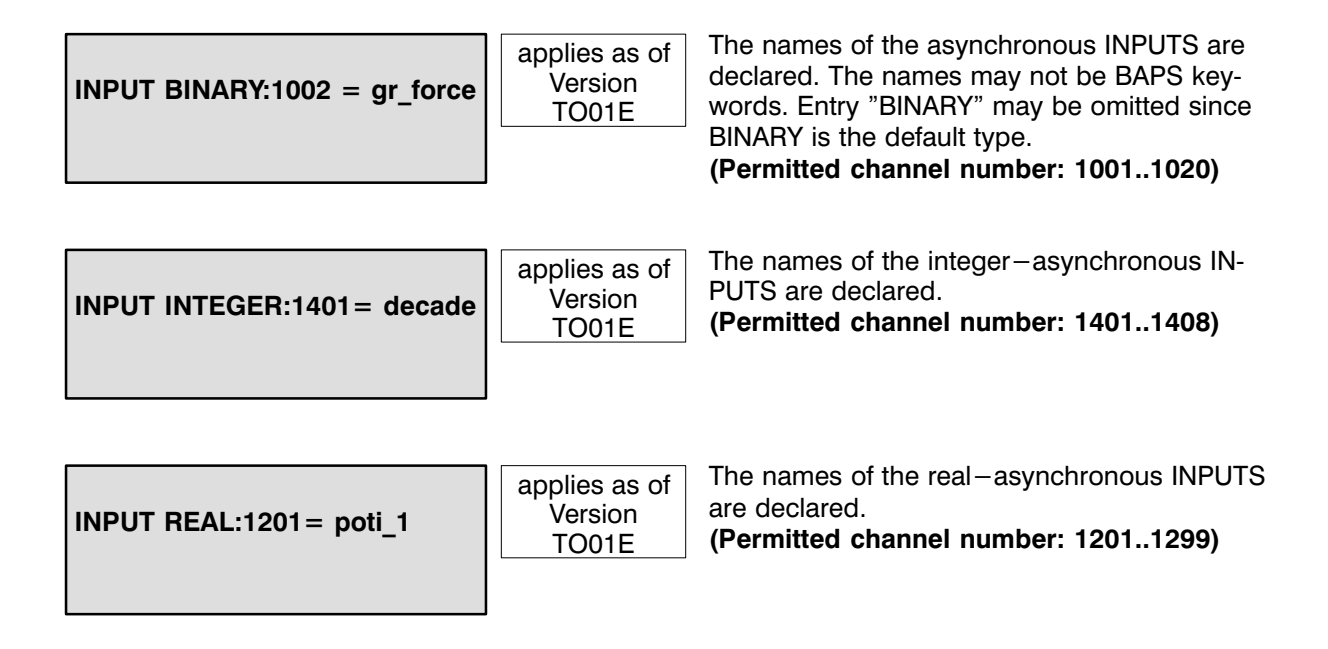

#### <span id="page-17-0"></span>PROGRAM FLOW CONTROL

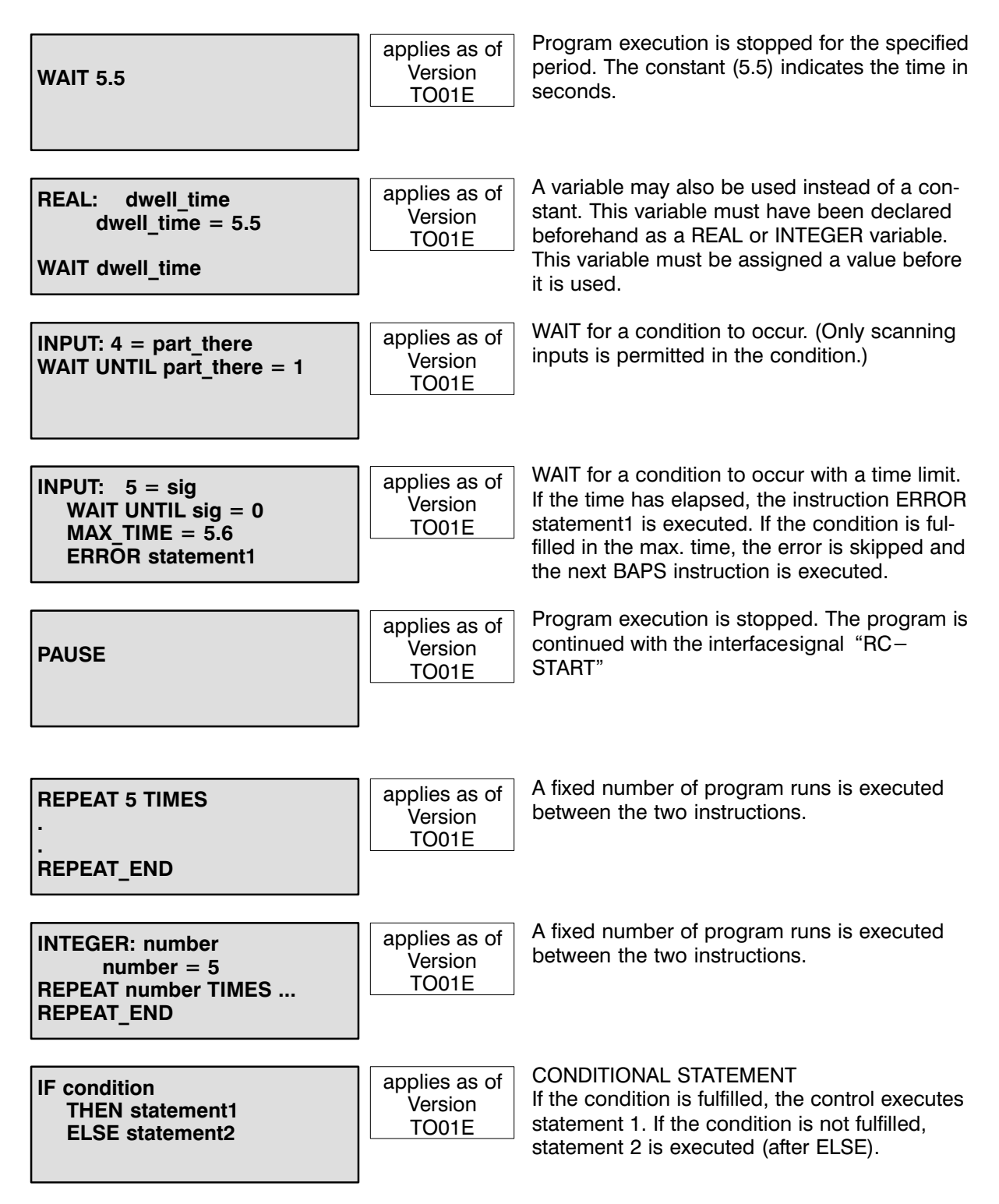

<span id="page-18-0"></span>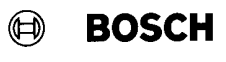

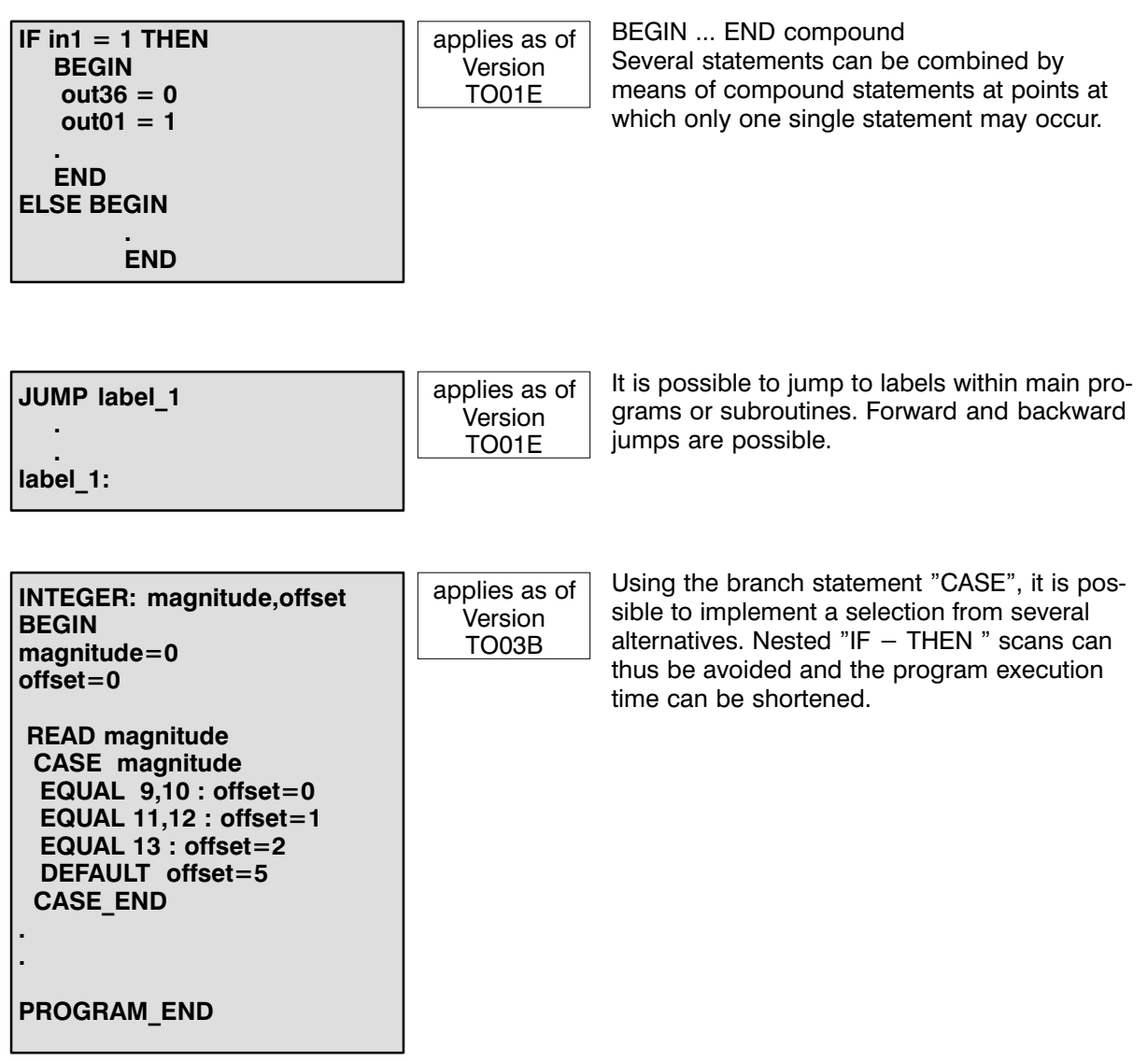

#### <span id="page-19-0"></span>LOGIC - ARITHMETIC OPERATIONS

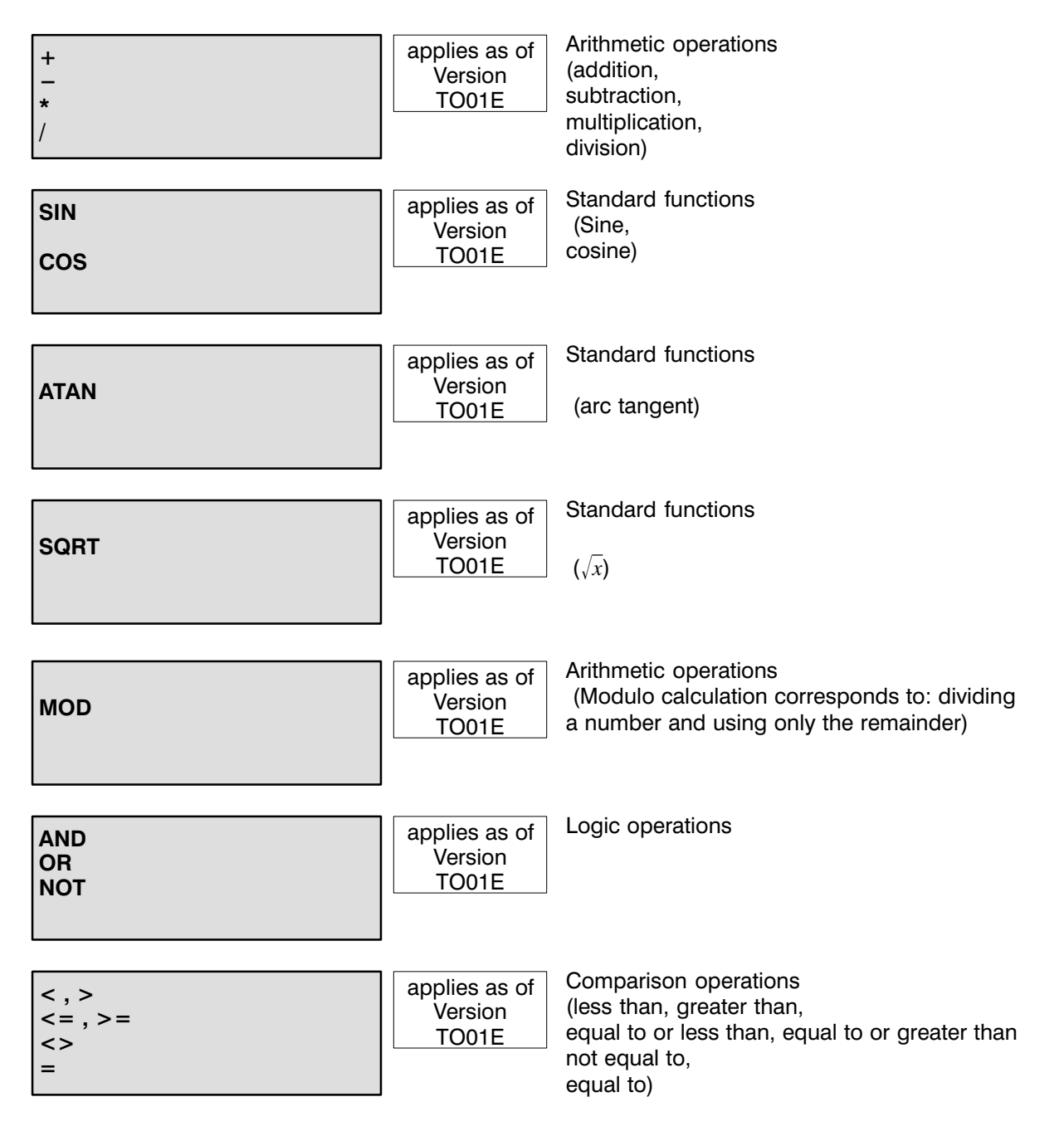

#### <span id="page-20-0"></span>VALUE ASSIGNMENTS

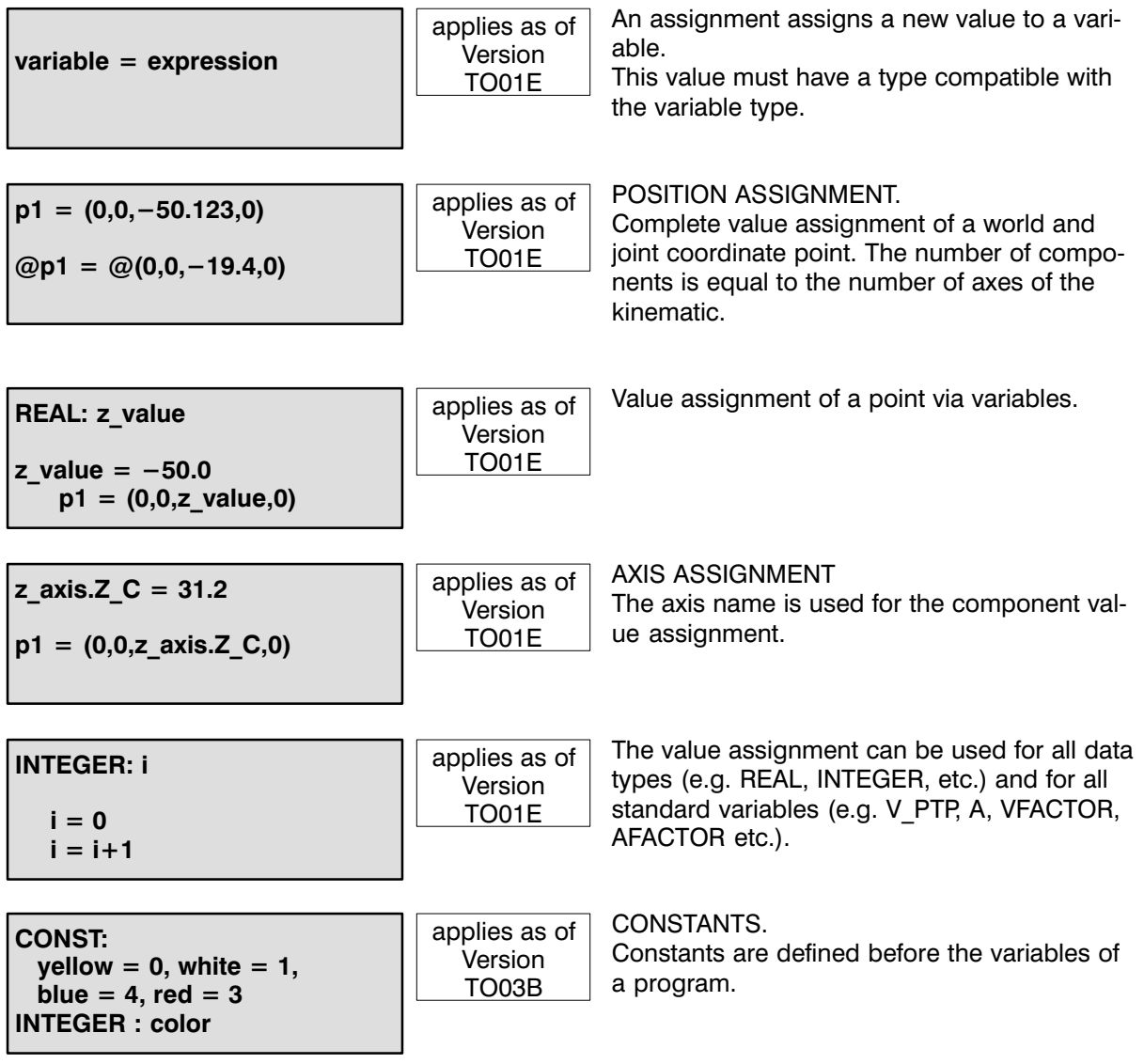

#### <span id="page-21-0"></span>STANDARD FUNCTIONS

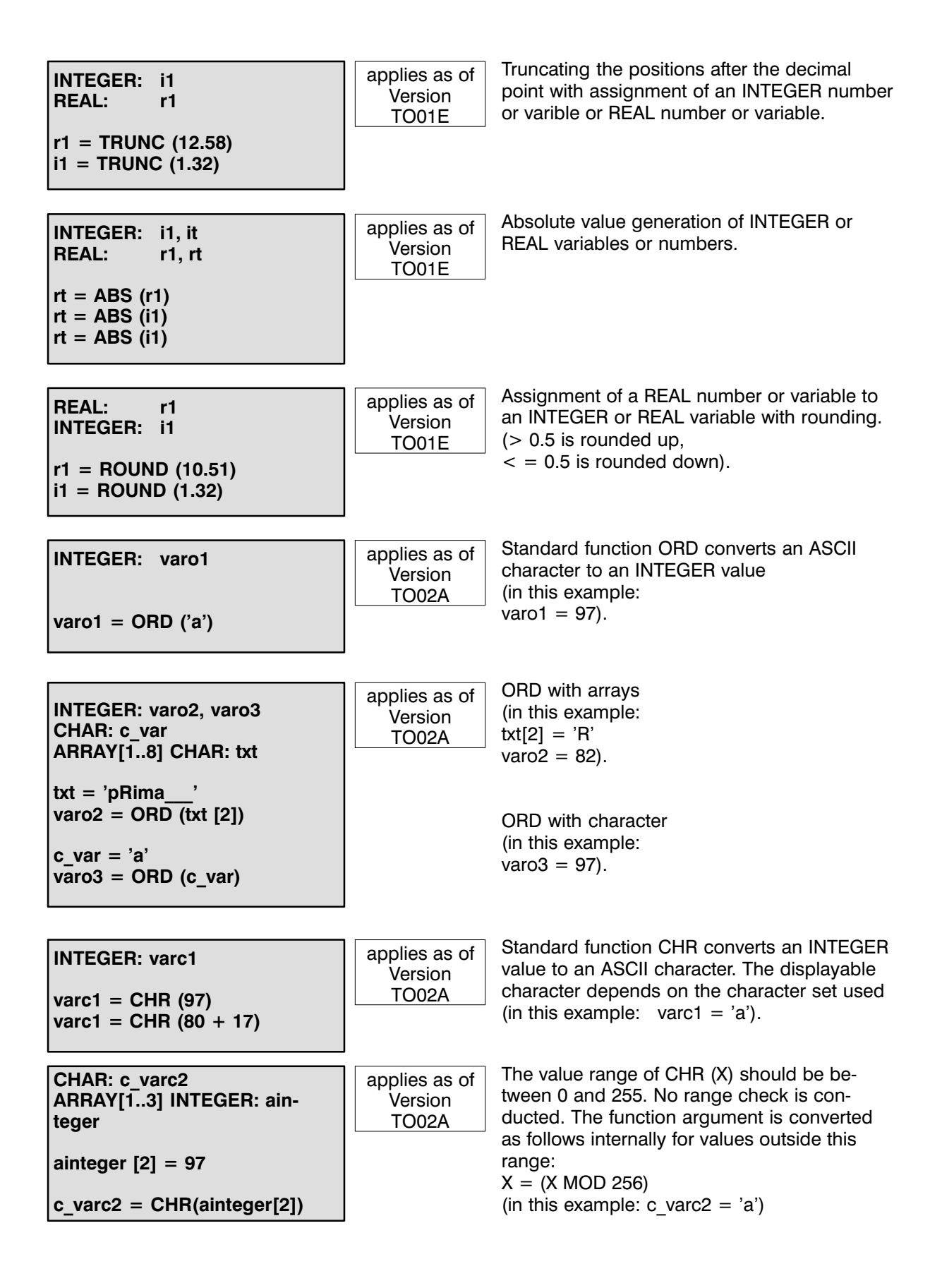

<span id="page-22-0"></span>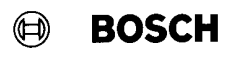

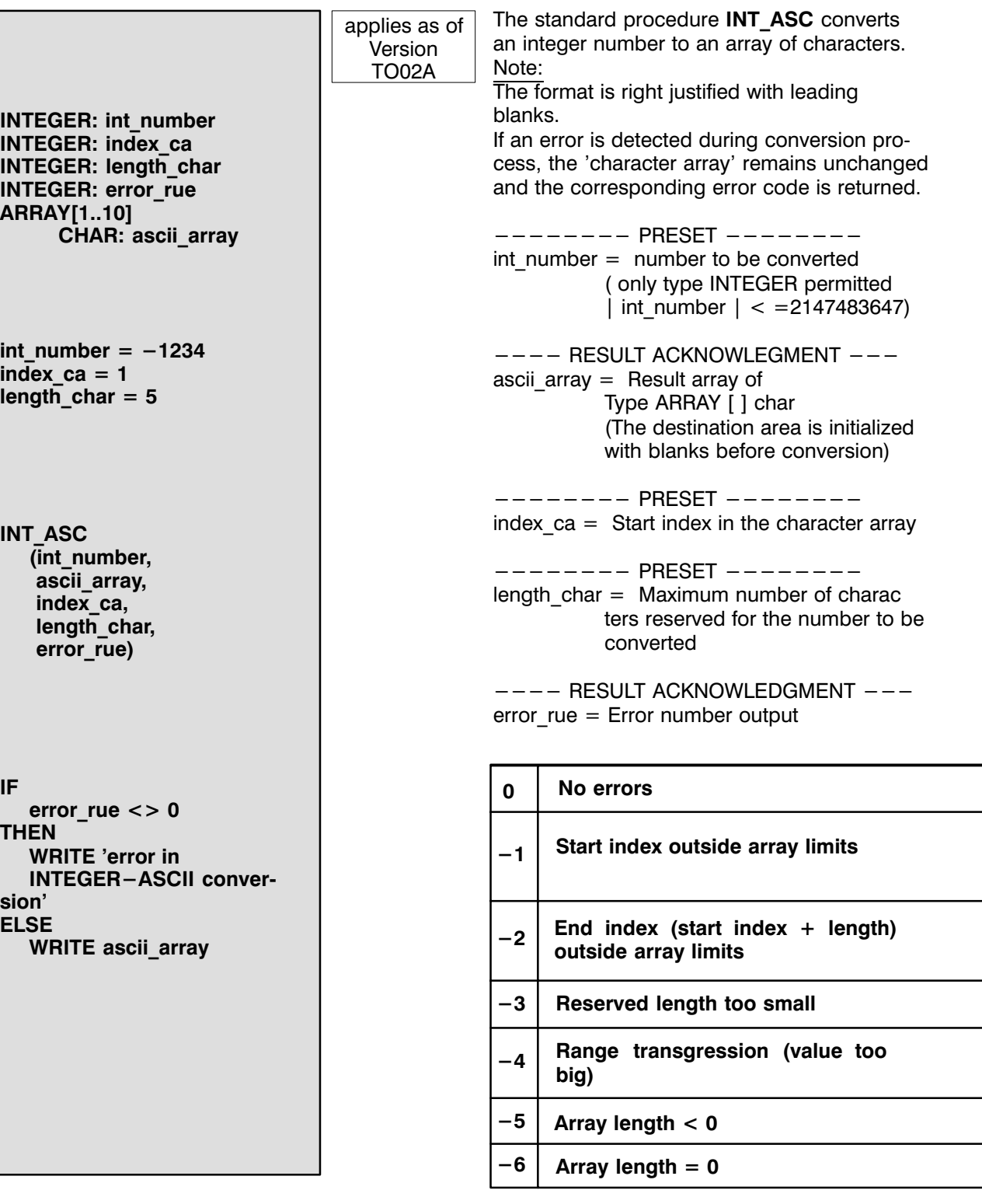

# <span id="page-23-0"></span>**22** STANDARD FUNCTIONS **EXAMPLE AUTOM** BOSCH

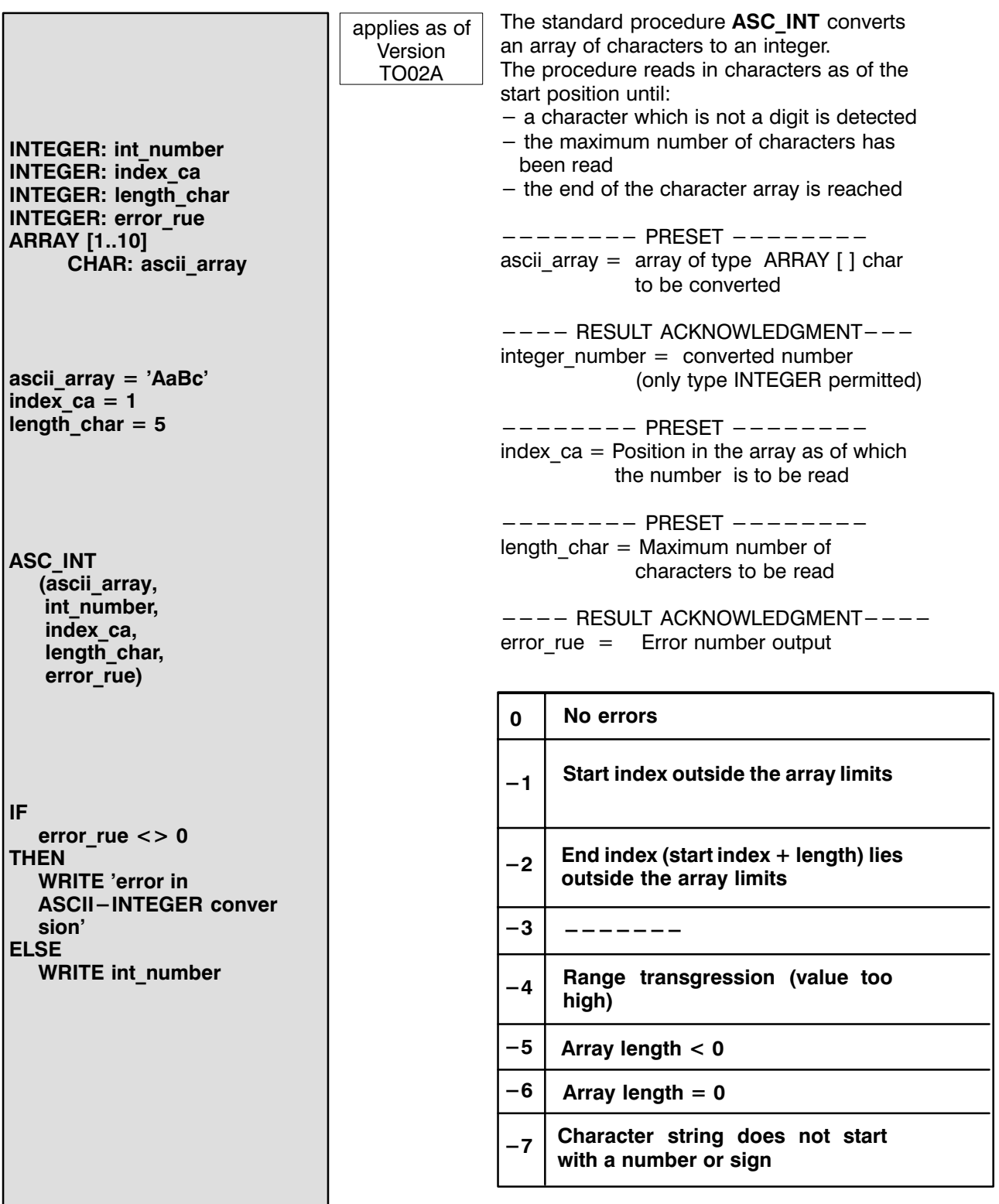

<span id="page-24-0"></span>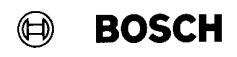

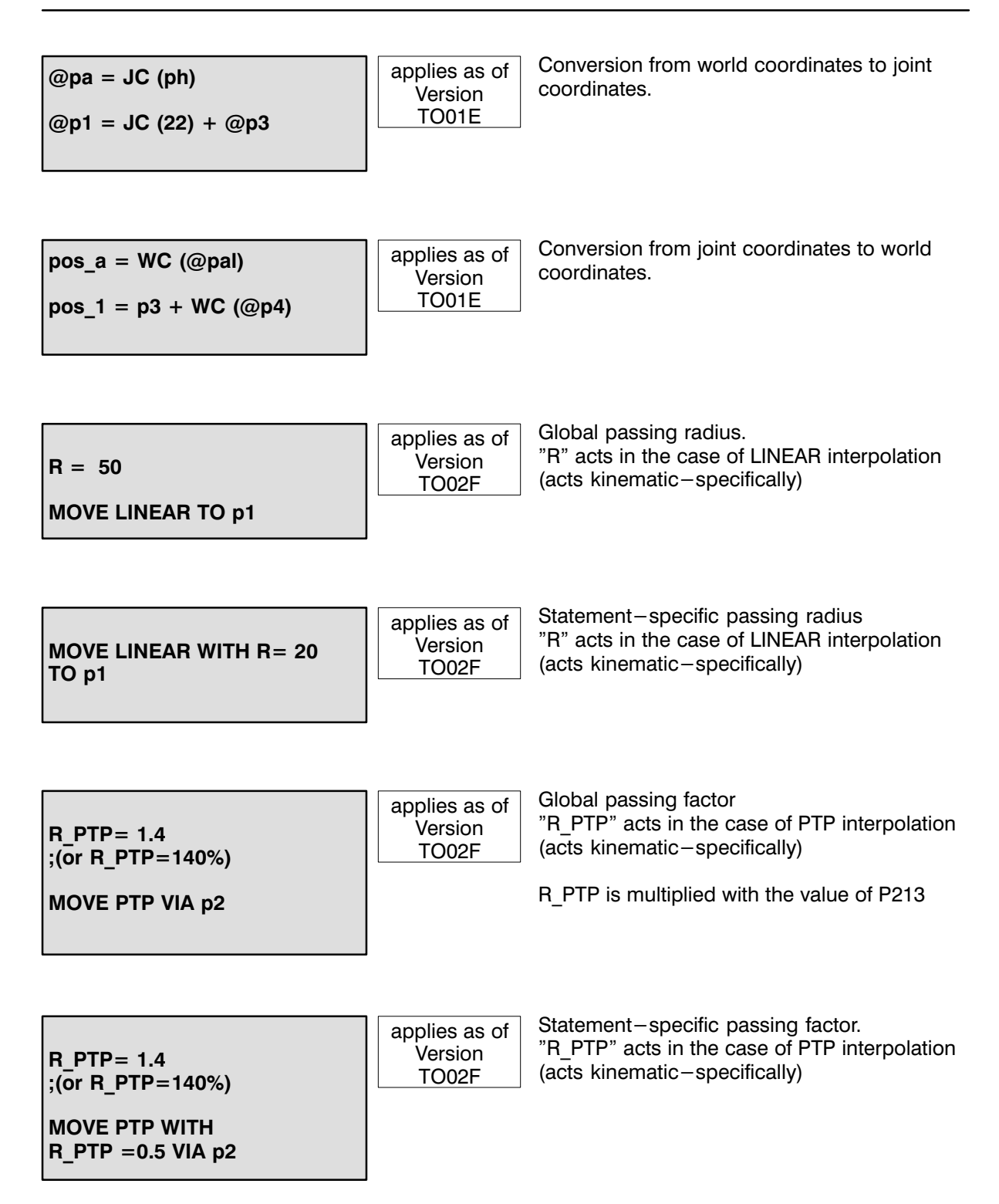

#### If  $R = 0$  or R\_PTP = 0 is programmed, Spatial passing movement is deactivated.

# <span id="page-25-0"></span>**24** STANDARD FUNCTIONS  $\bigoplus_{\text{Flexible Automation}}$

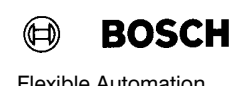

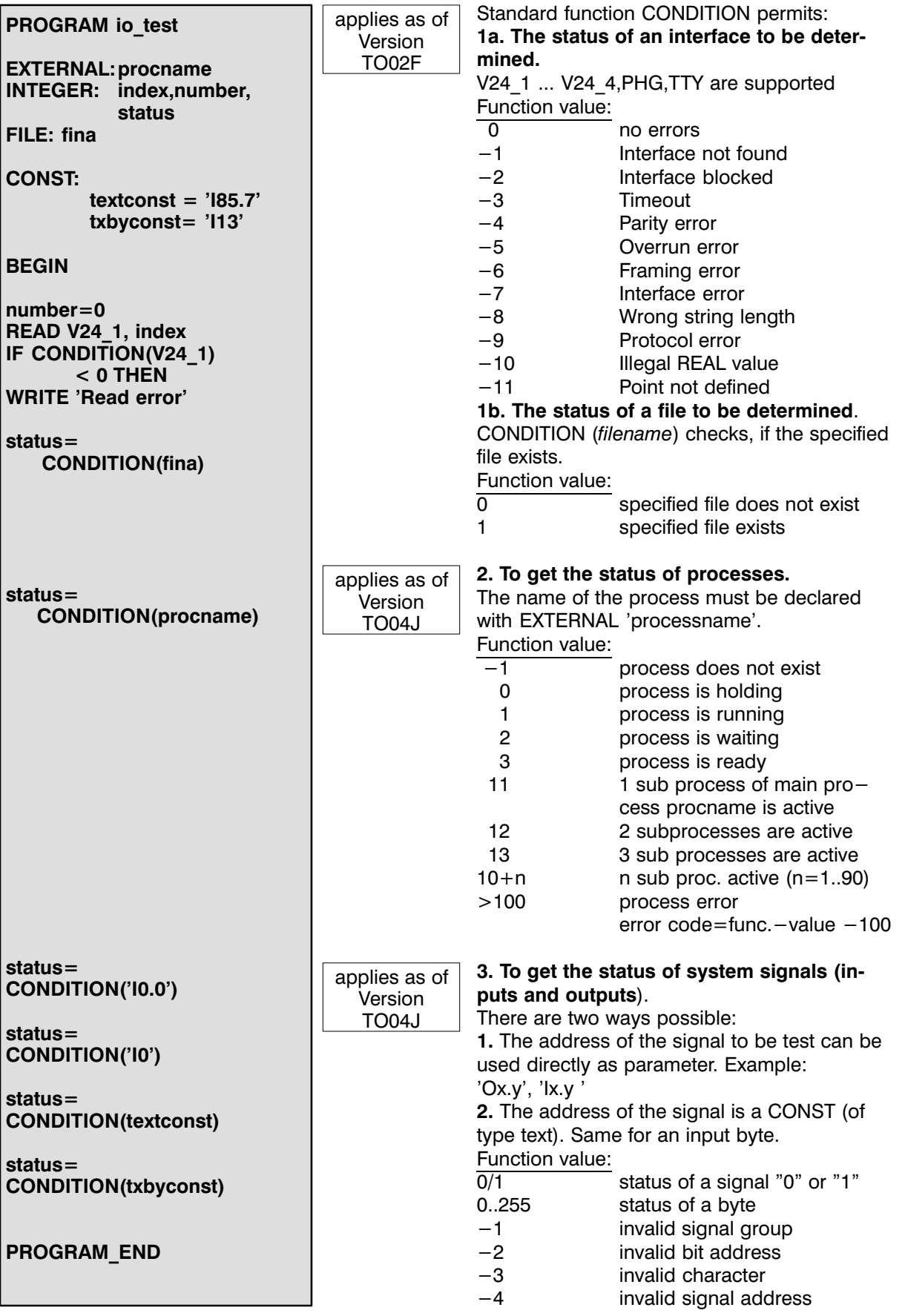

<span id="page-26-0"></span>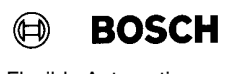

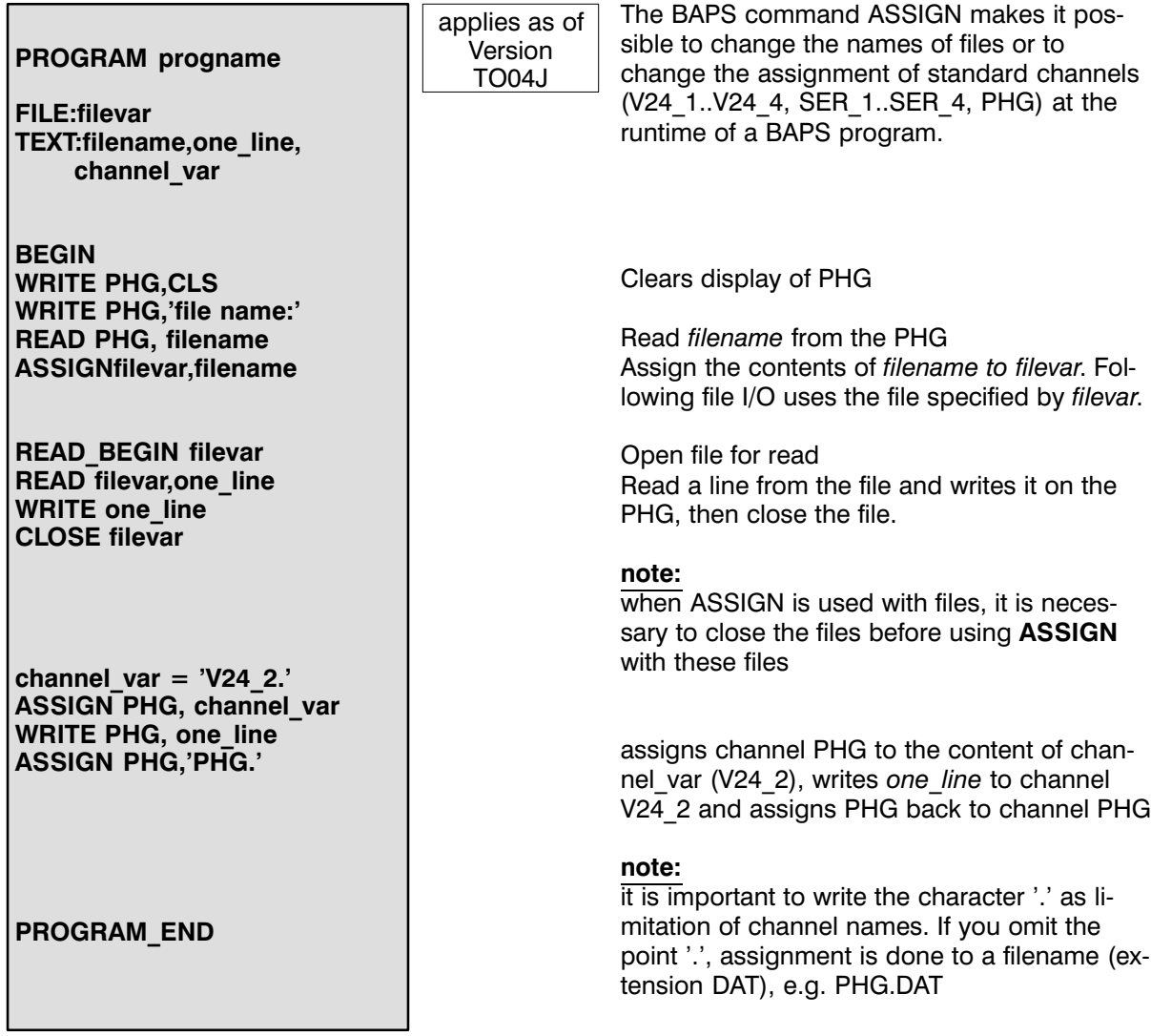

#### <span id="page-27-0"></span>MOVEMENT INSTRUCTIONS

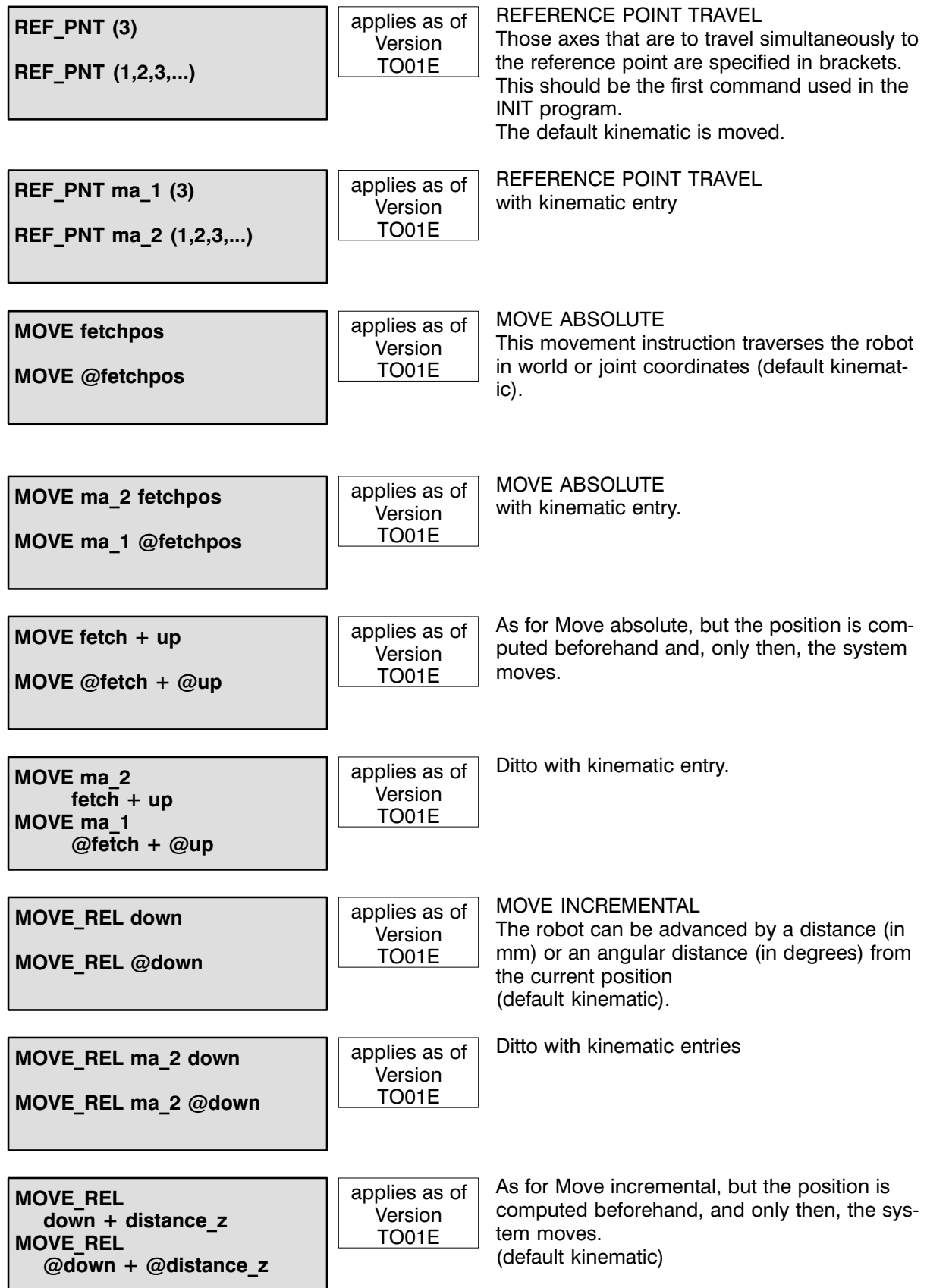

<span id="page-28-0"></span>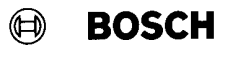

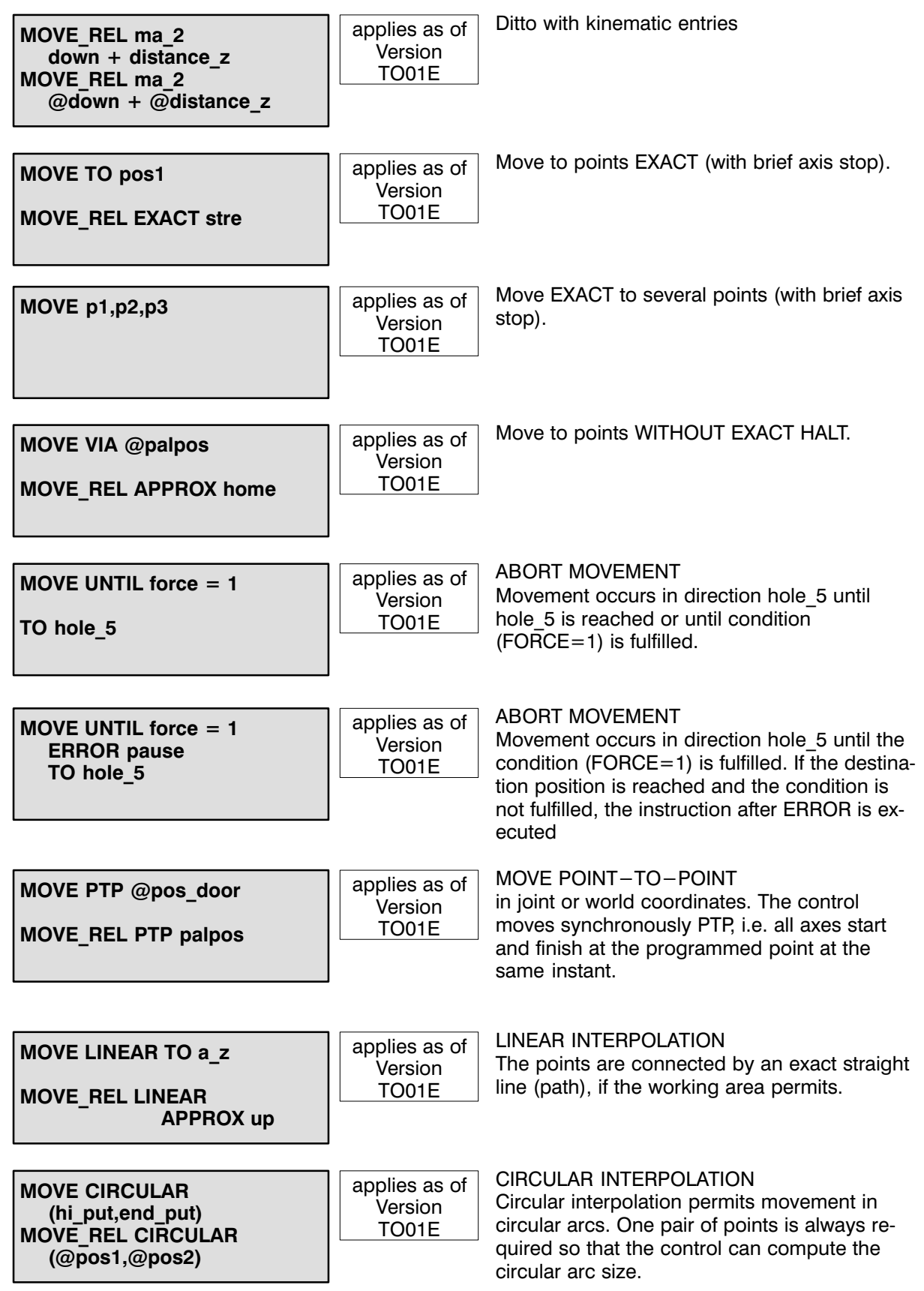

#### <span id="page-29-0"></span>ACTUAL POSITION

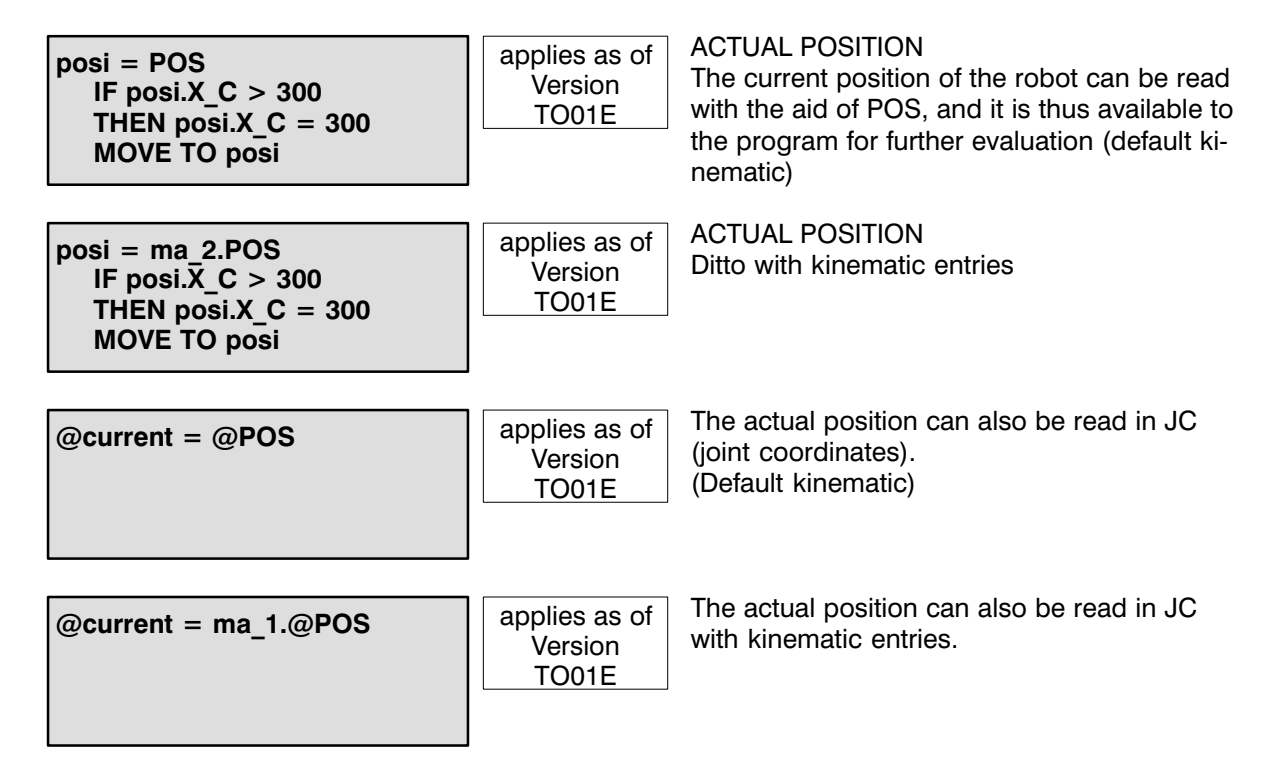

<span id="page-30-0"></span>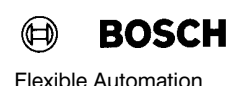

#### MEASUREMENT POSITION

 $@p1 = @MPOS$ 

 $@p1 = ma_1.QMPOS$ p1 = WC(ma\_1.@MPOS) applies as of **Version** TO02A

The component @MPOS contains the mea surement position which can be determined with the high-speed inputs on the servo card with high accuracy. @MPOS acts only in the joint coordinate system but may be converted with the standard function WC.

#### <span id="page-31-0"></span>SPEEDS

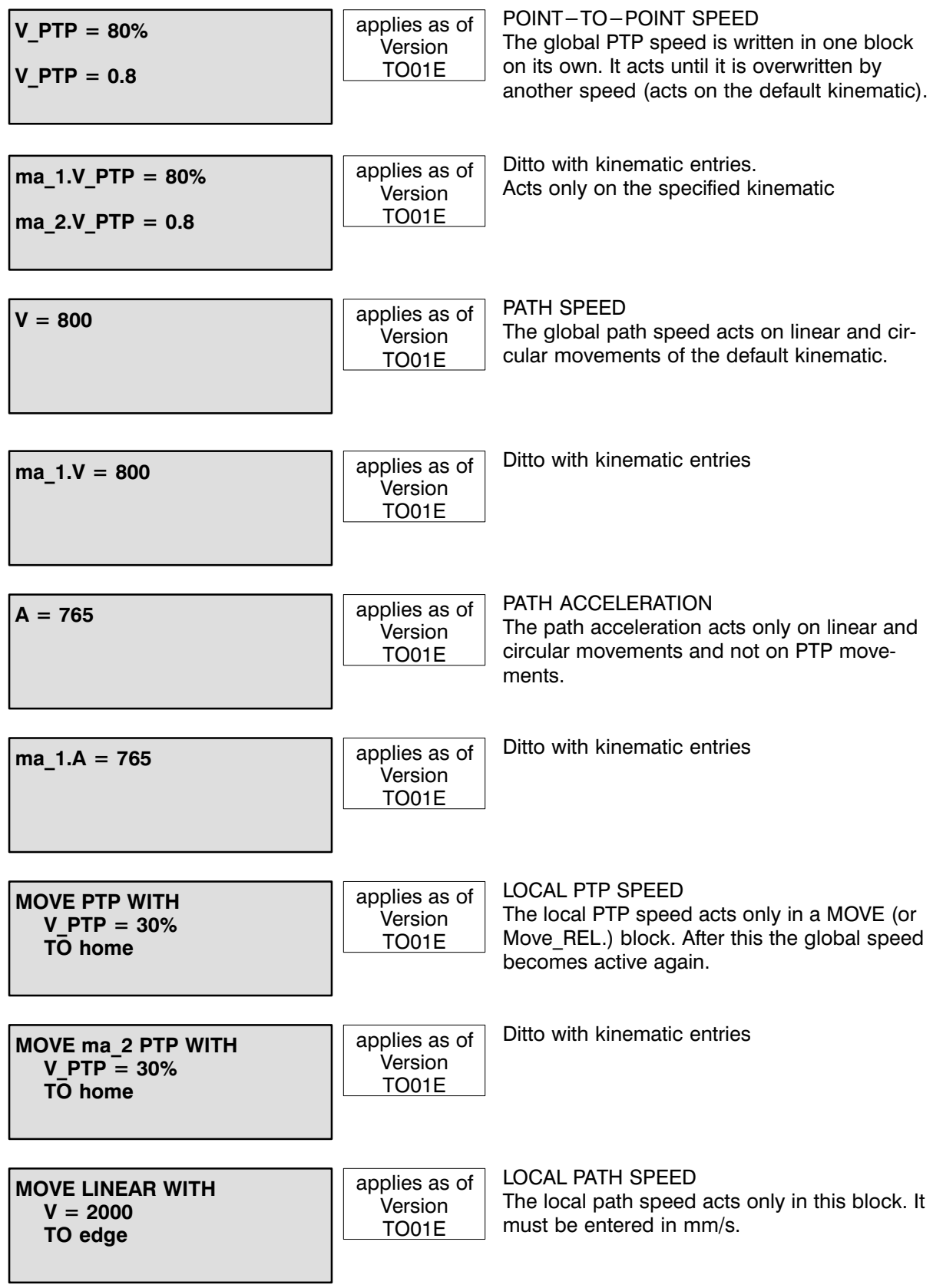

<span id="page-32-0"></span>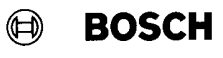

 $\overline{\phantom{0}}$  Flexible Automation **SPEEDS** 31

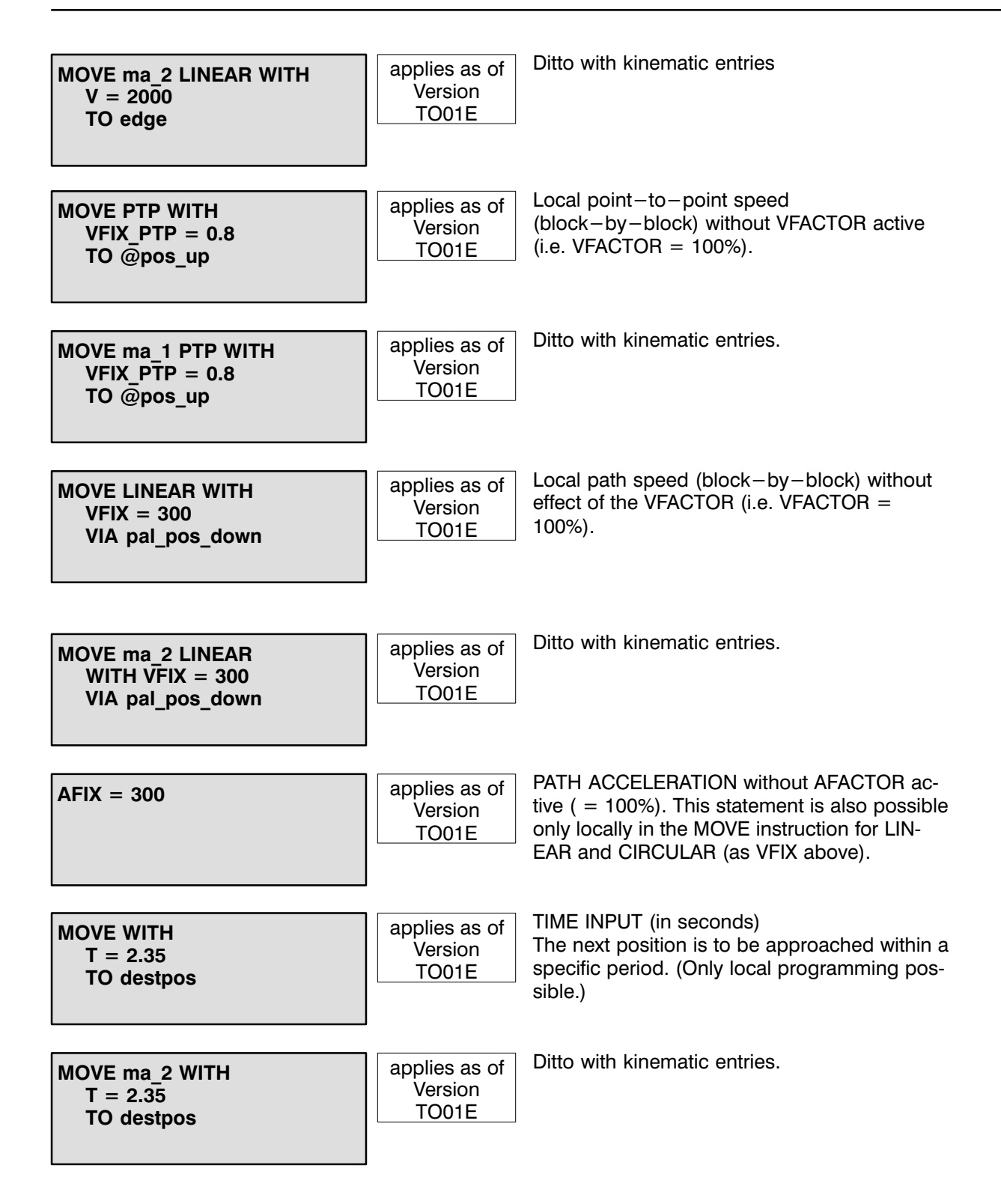

#### <span id="page-33-0"></span>V / A / D FACTORS

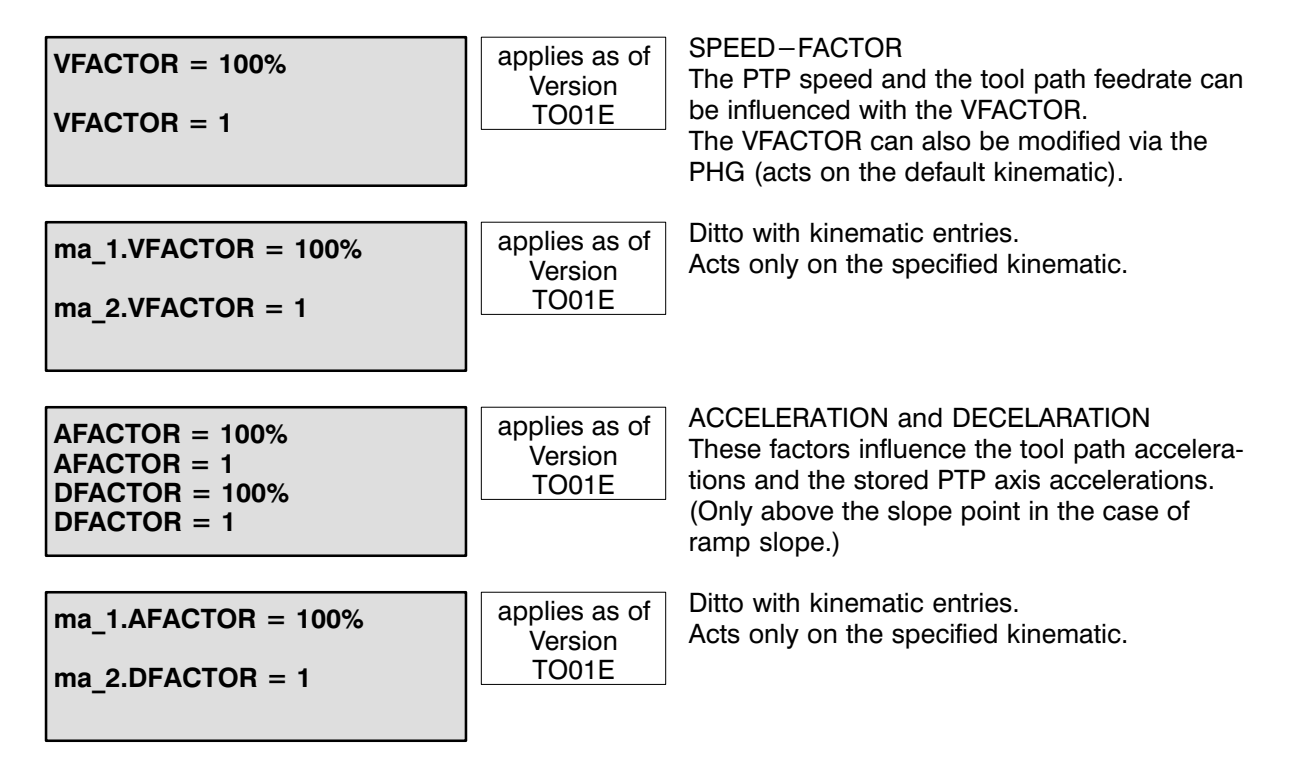

<span id="page-34-0"></span>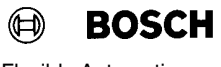

#### SLOPE MODES

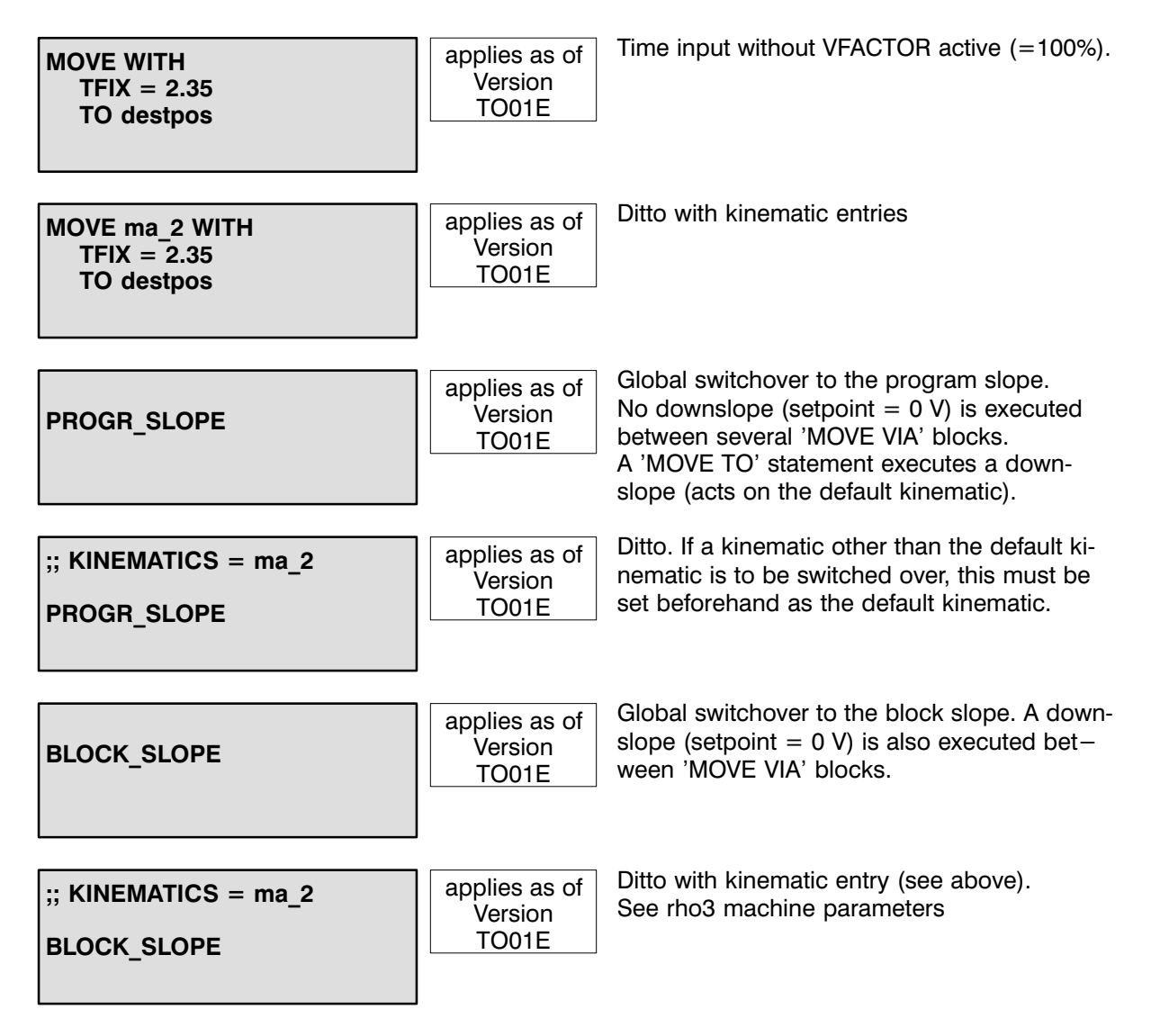

#### <span id="page-35-0"></span>BELT SYNCHRONIZATION

The synchronization statements ensure that the controlled machine assumes the correct position and orientation with respect to the belt. The belt may move forwards and backwards, change its speed or stop as required.

The belt must be a "straight line". This line may be arbitrarily positioned in space.

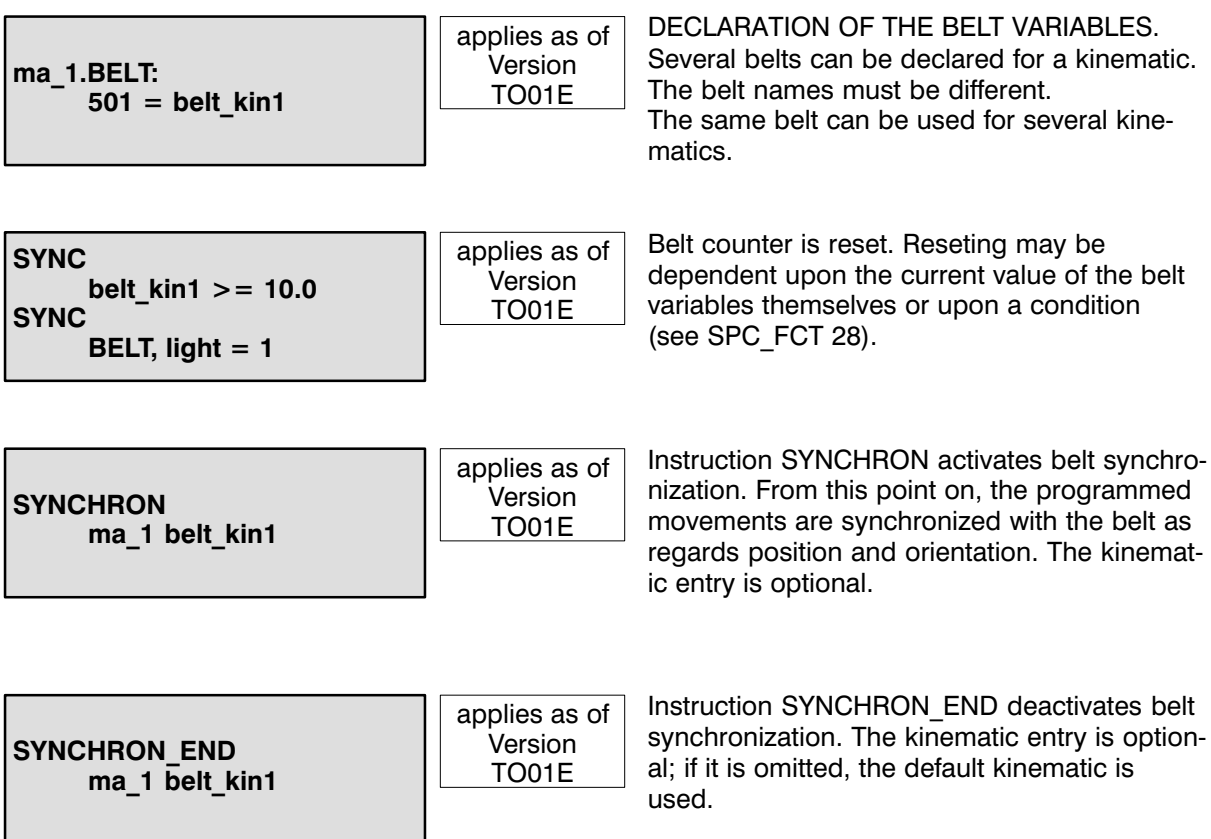

<span id="page-36-0"></span>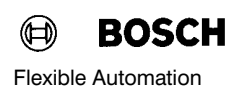

#### WORKING AREA LIMITS

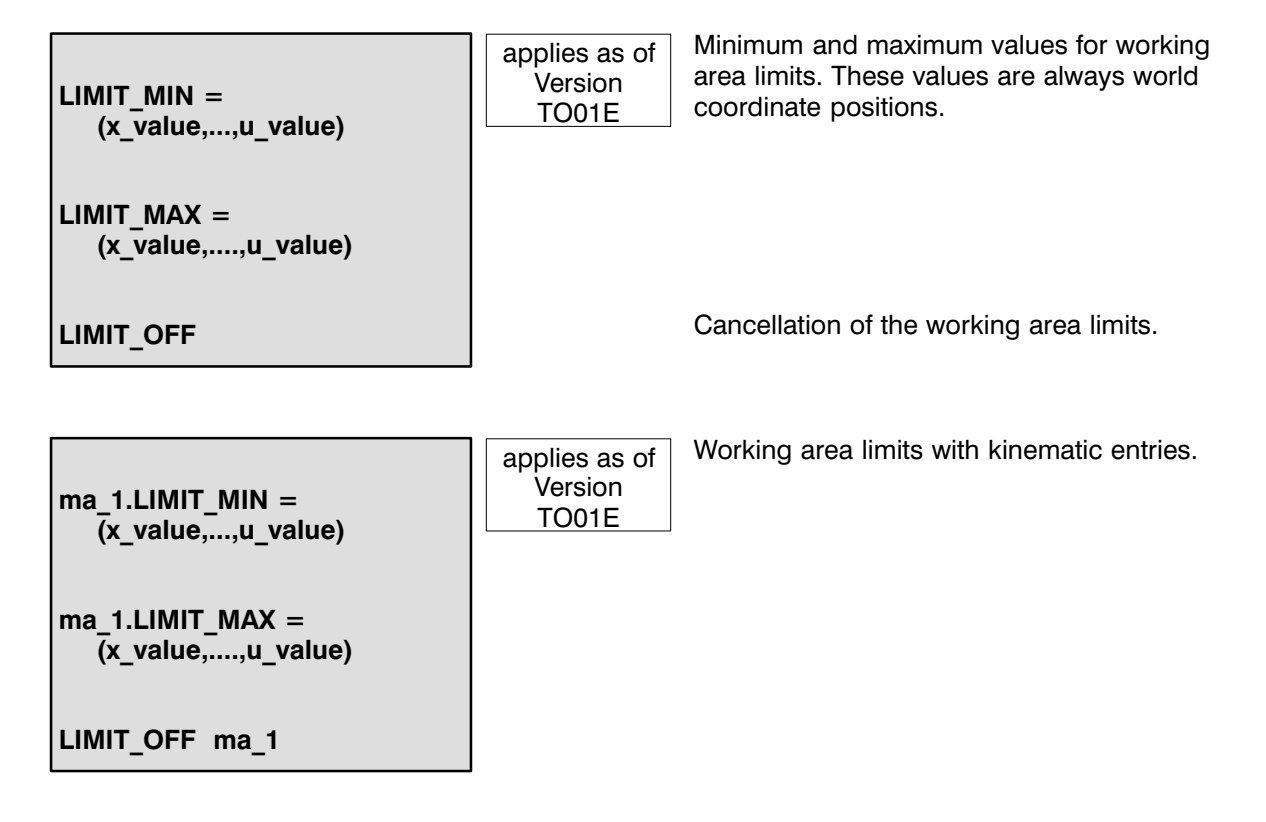

#### <span id="page-37-0"></span>WRITE / READ INTERFACES

The WRITE/READ operations in BAPS2 are performed on so-called logical devices to which specific transmission protocols are assigned by default and by machine parameters. Assignment to a physical interface is also performed via machine parameters. This permits flexible use of the inter faces on the control.

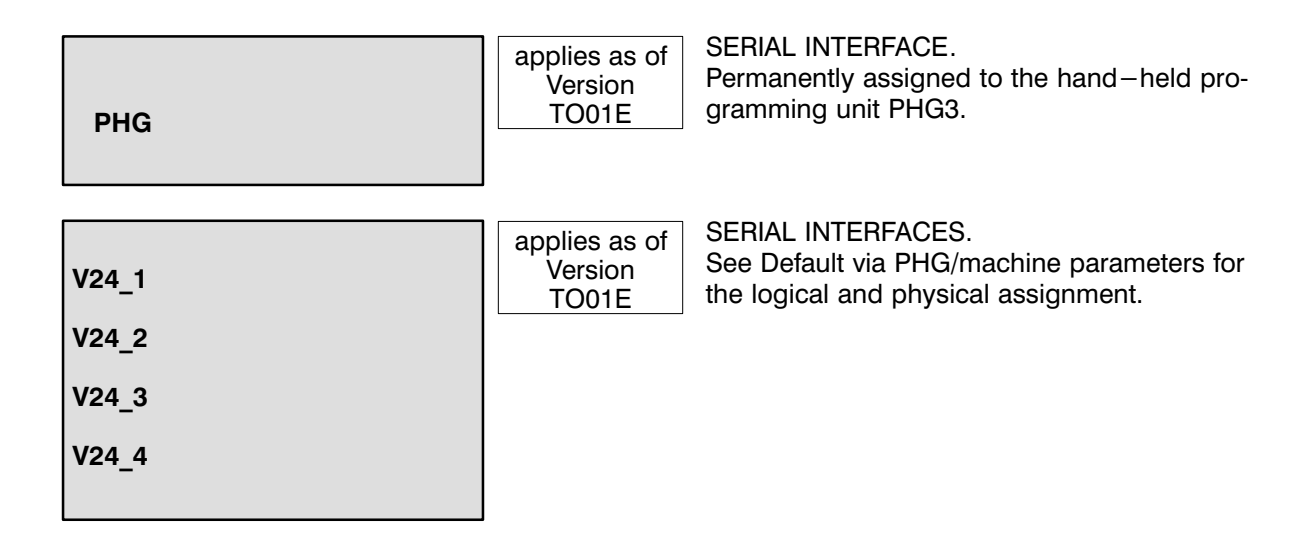

Various communication protocols are available for communication. These can be selected via ma chine parameter (default) or via mode 9.1 using the PHG.

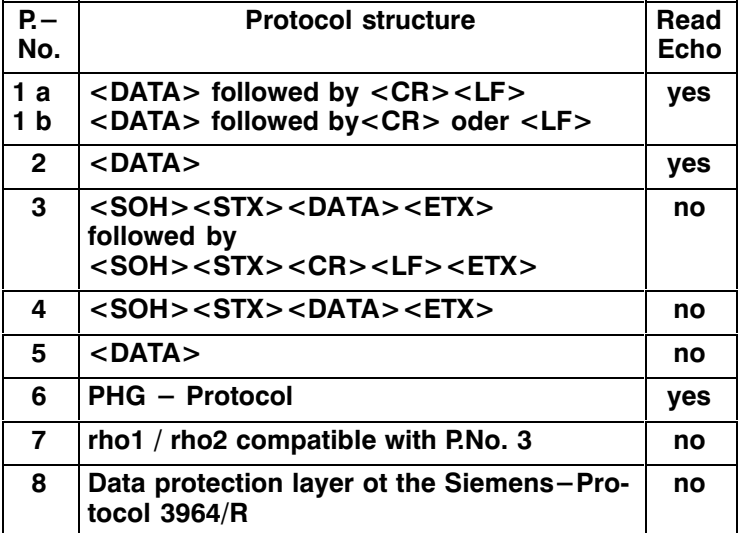

 $1a = Data-Input$ 

 $1b = Data-Output$ 

<span id="page-38-0"></span>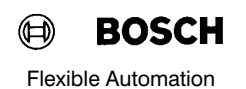

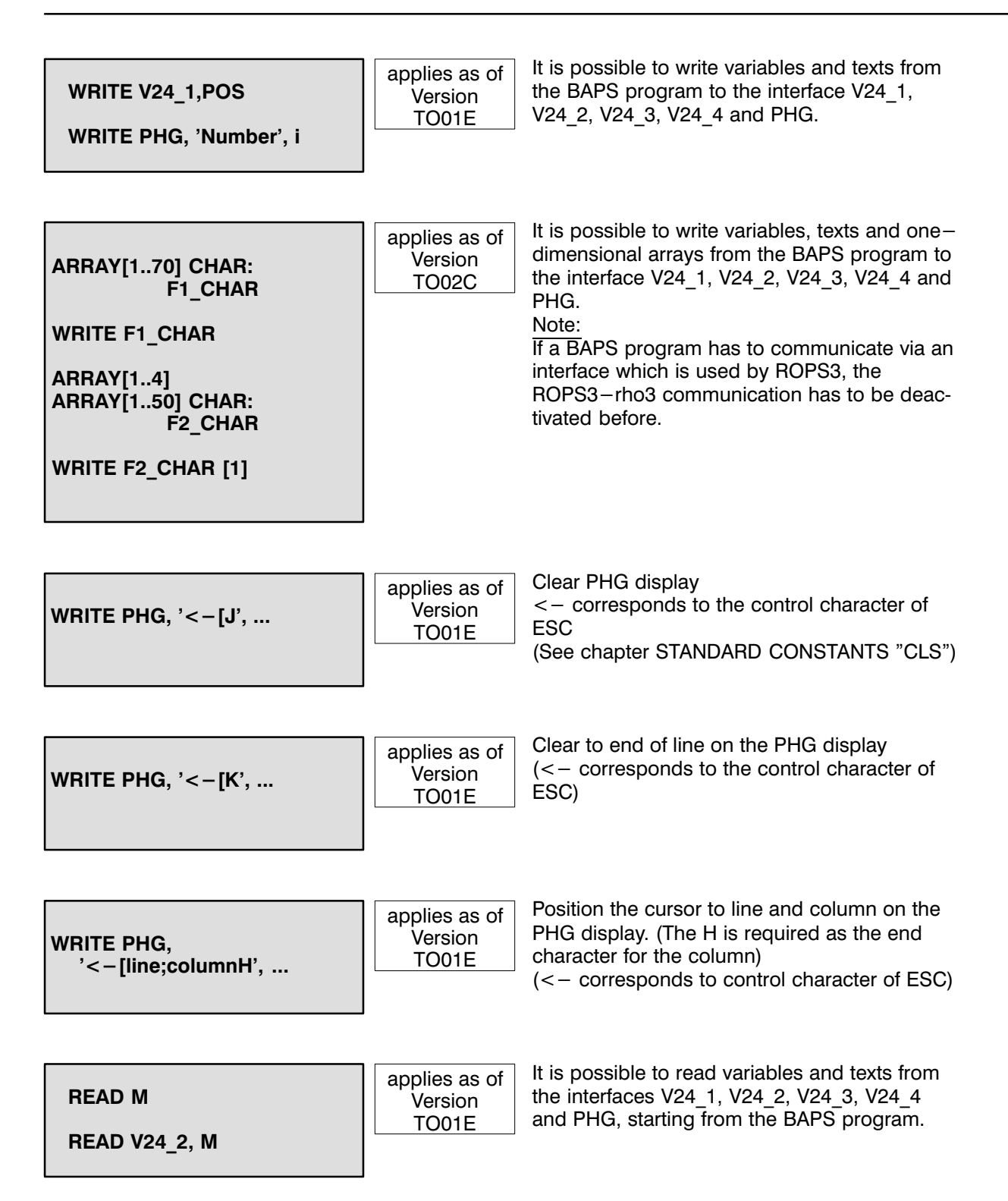

### <span id="page-39-0"></span>FILES - I/O (READ)

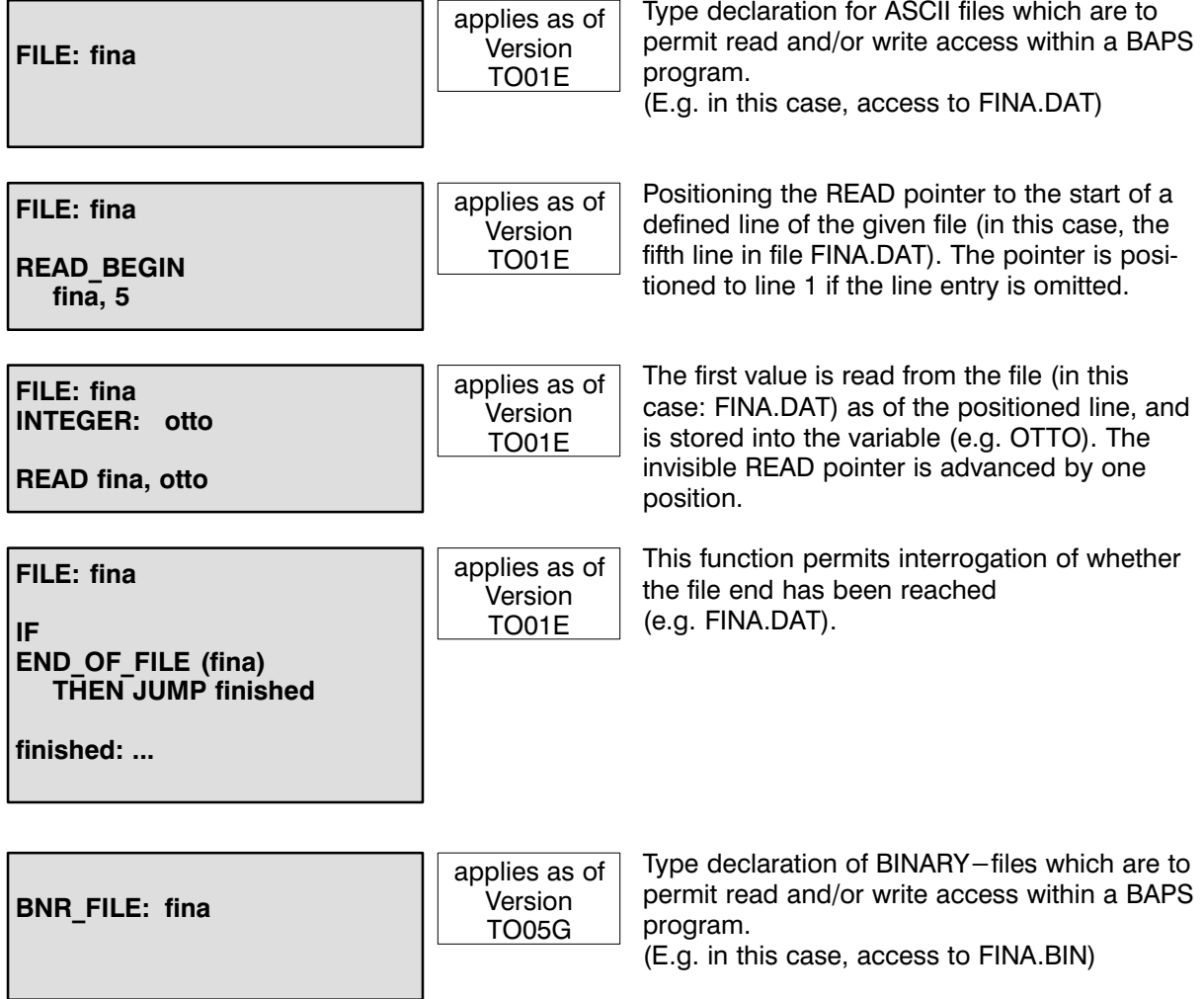

 $\mathbf{I}$ 

#### <span id="page-40-0"></span> $FILES - I/O (WRITE)$

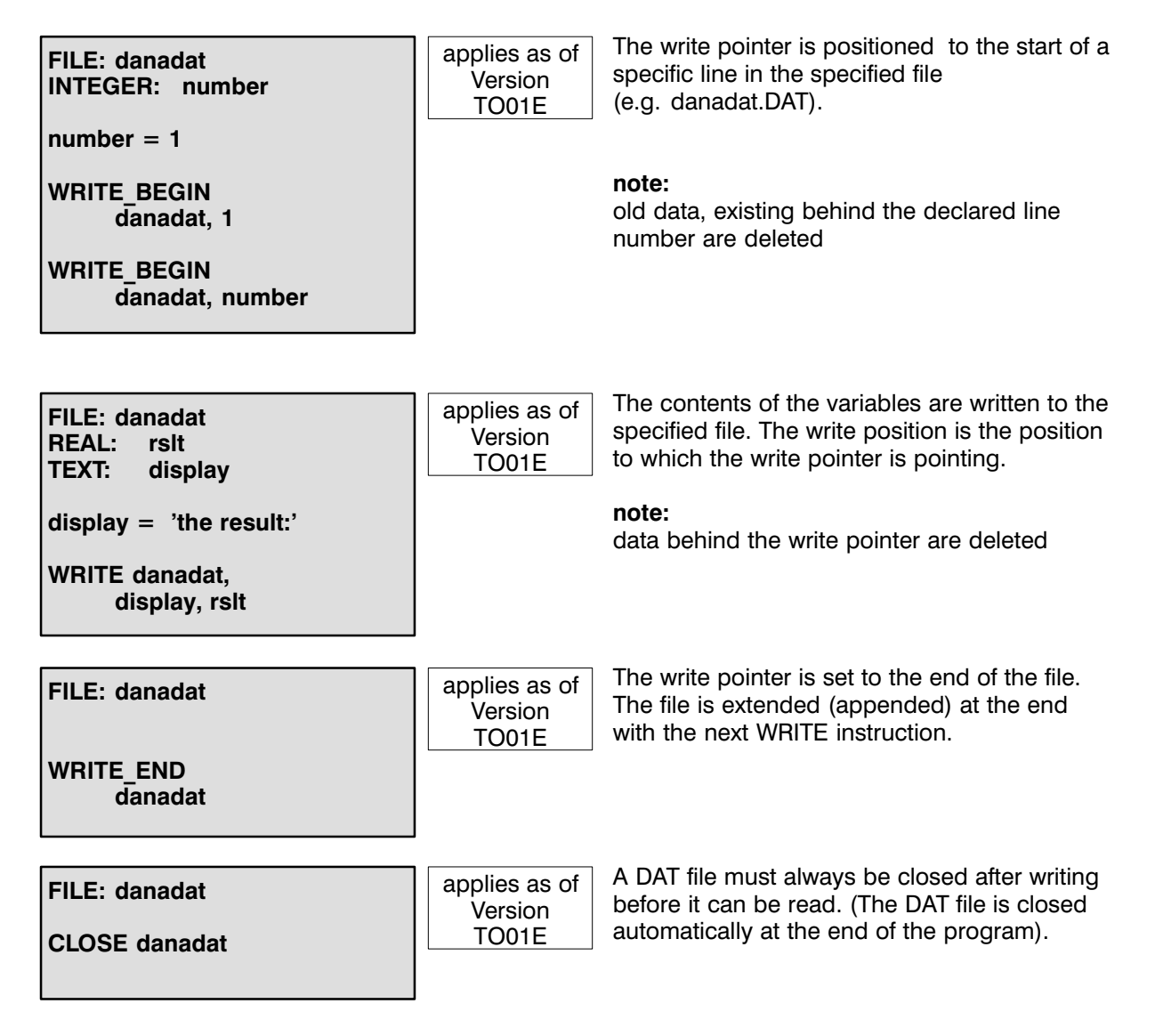

#### <span id="page-41-0"></span>PARALLEL PROCESSES

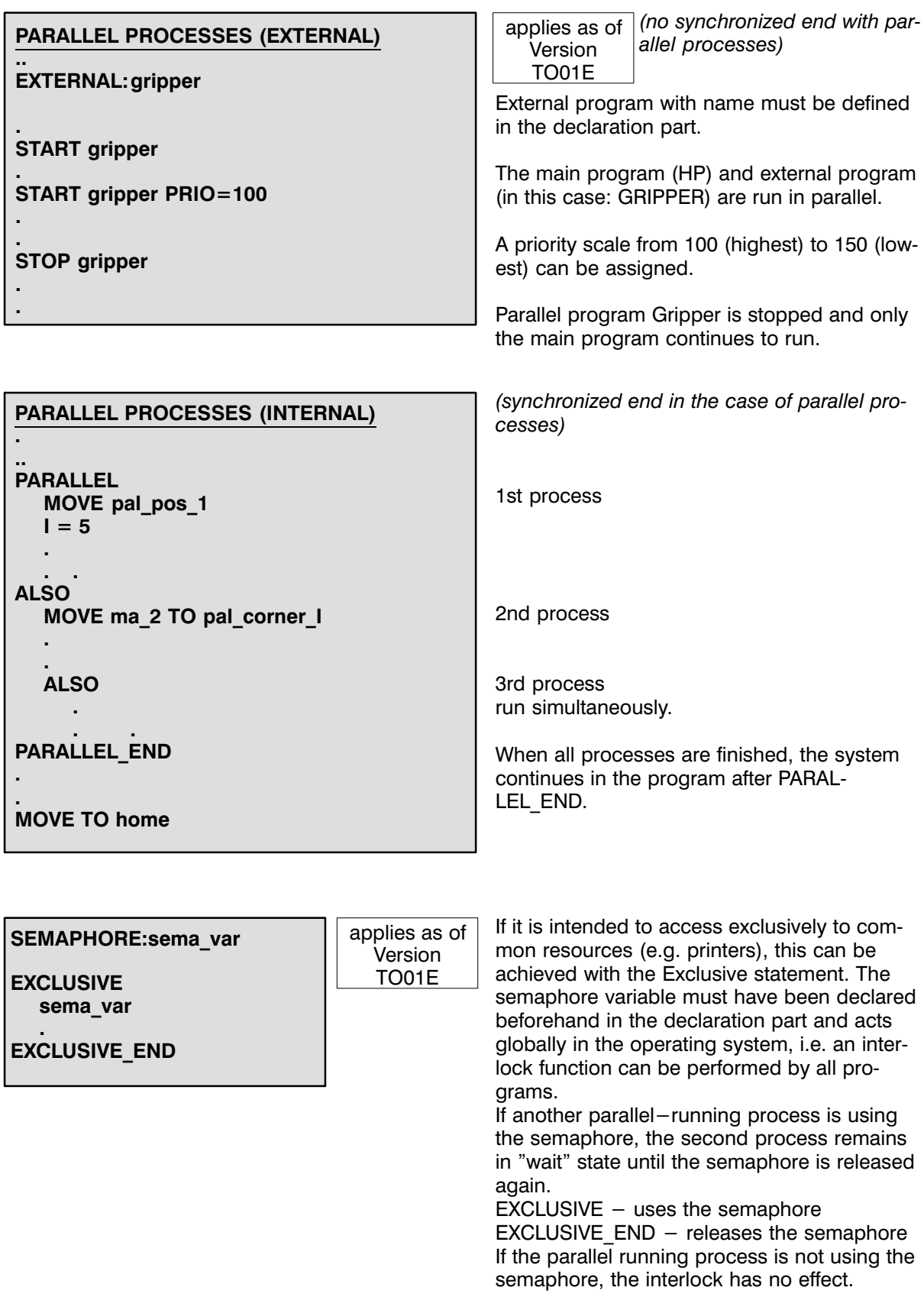

<span id="page-42-0"></span>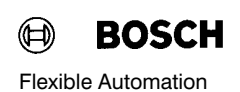

#### SPECIAL FUNCTIONS

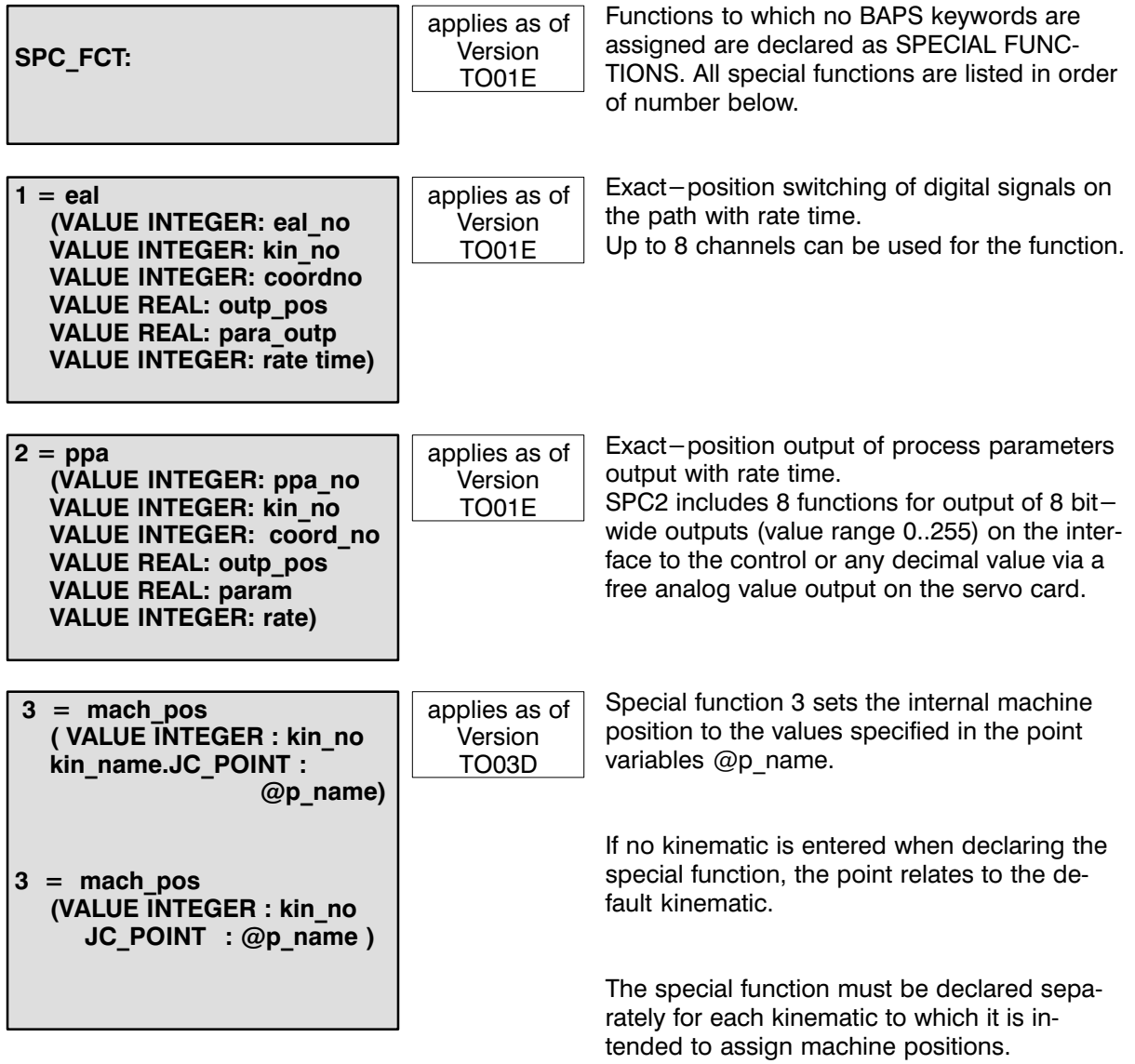

#### IMPORTANT :

The kinematic selected with the variable kin\_no and kinematic defined in the declaration must be the same.

The operating system of the rho3 control does not check for correct assignment.

#### CAUTION ! (Special function 3) :

Note that if machine positions are activated due to incorrect programming, the controller will no longer 'know' where the machine actually is.

 $4=$  comma (VALUE TEXT: src,dest INTEGER: status)

<span id="page-43-0"></span>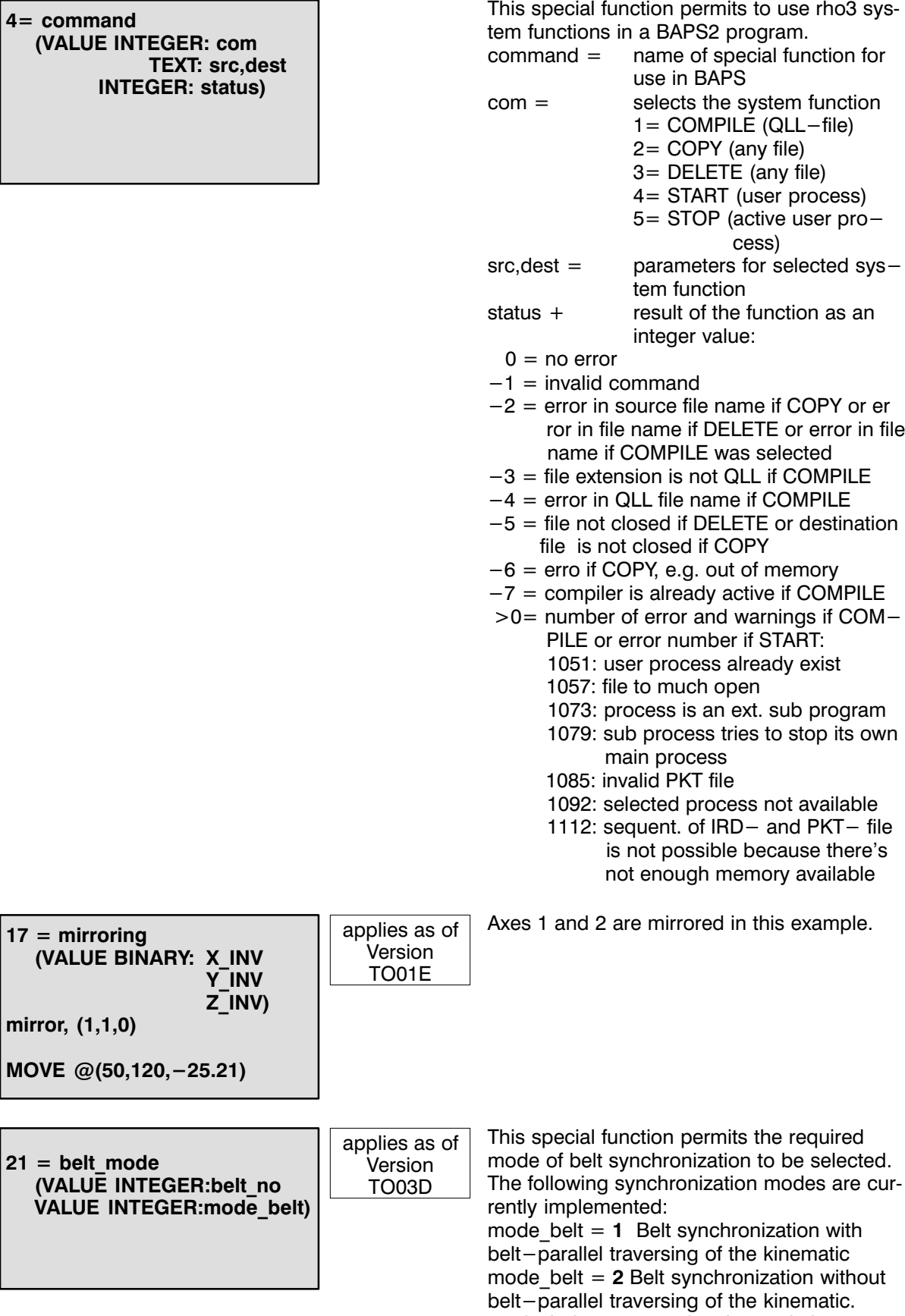

VALUE

<span id="page-44-0"></span>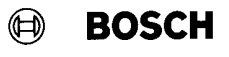

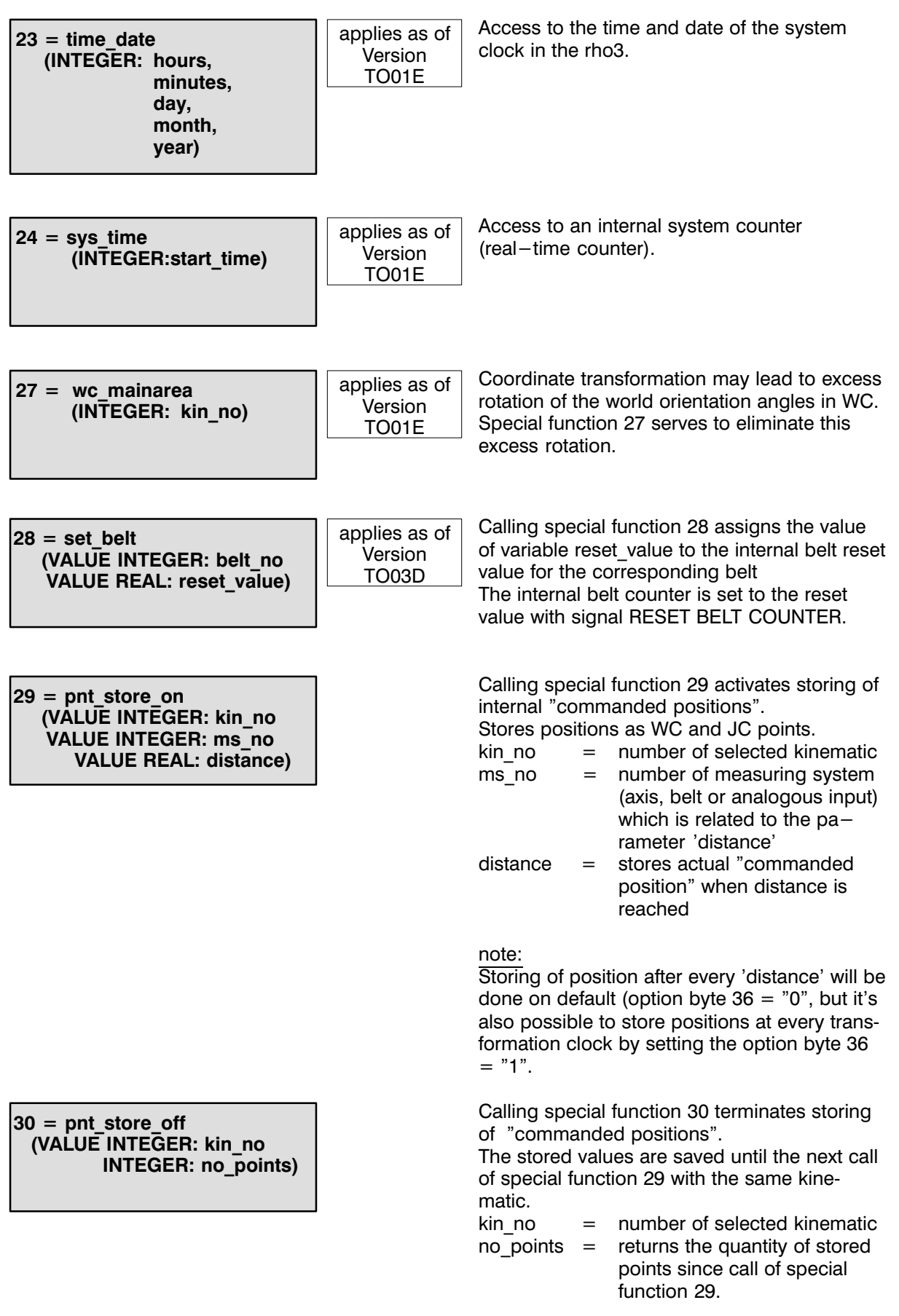

<span id="page-45-0"></span>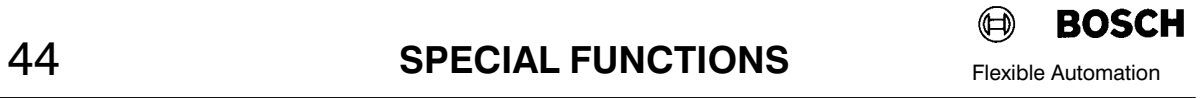

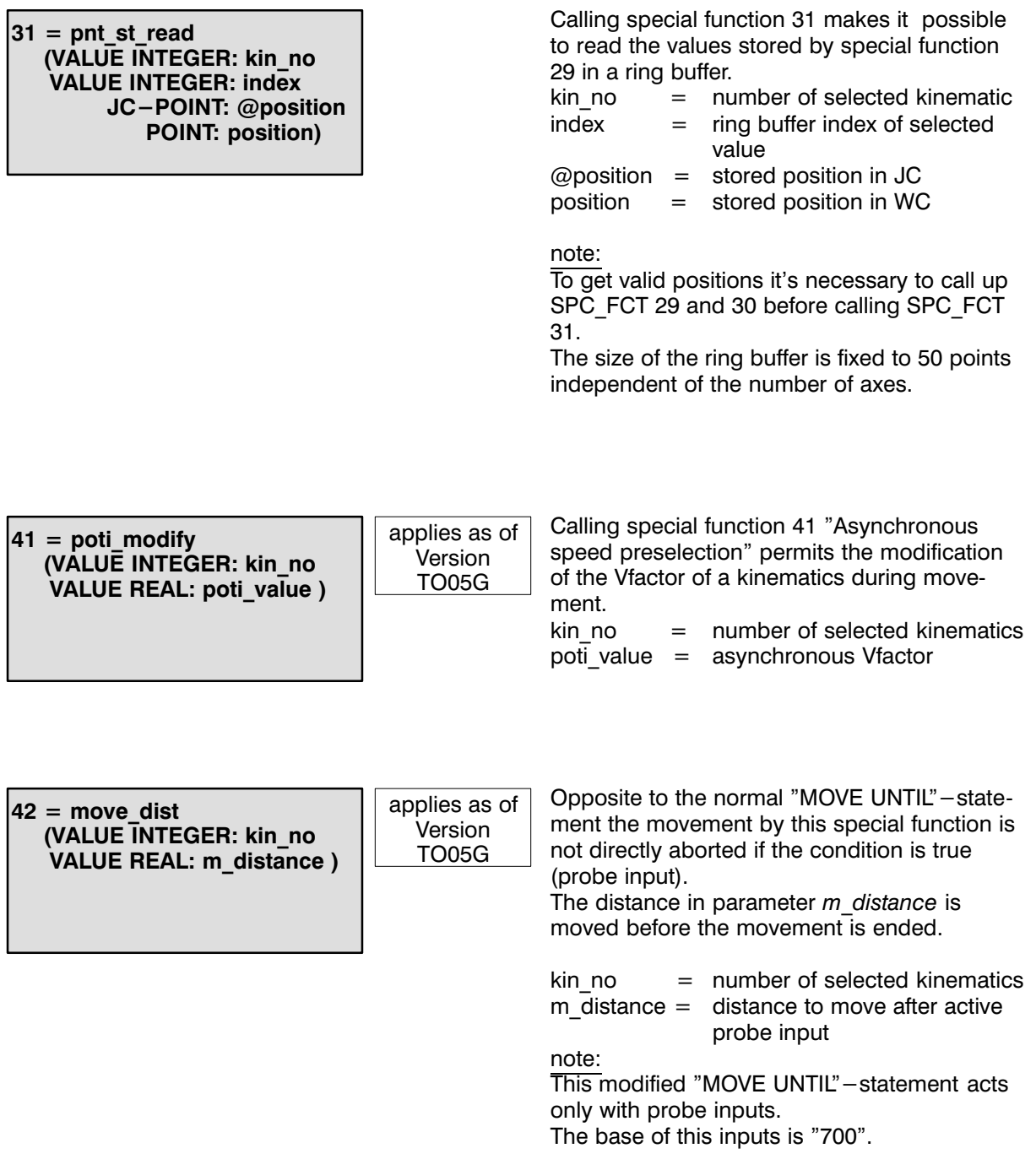

<span id="page-46-0"></span>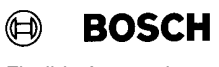

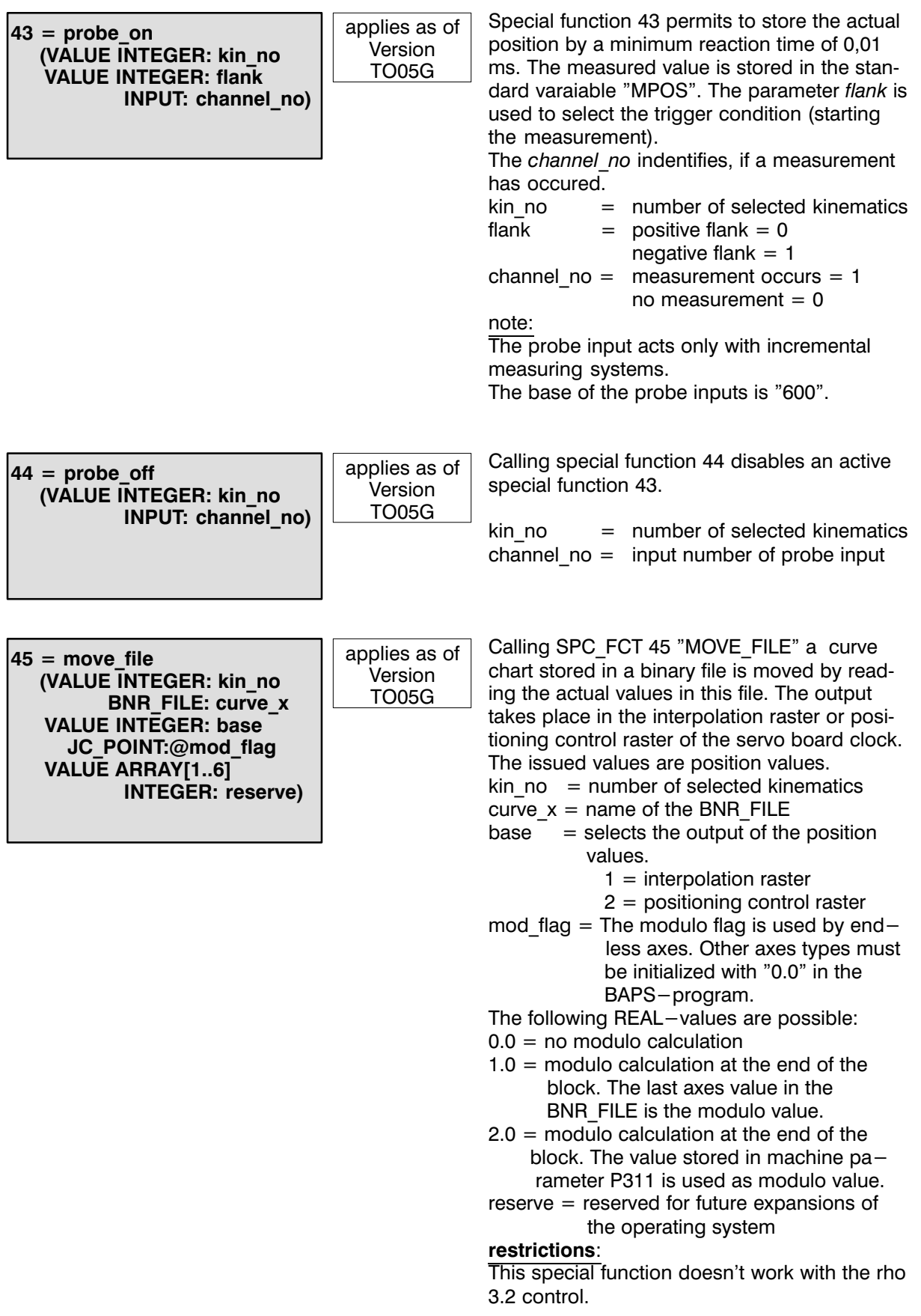

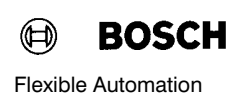

#### <span id="page-47-0"></span> $46 = block\_prep$ (VALUE INTEGER: kin\_no VALUE INTEGER: number)

applies as of Version TO05G

Calling special function 46 "reduced block preparation with MOVE-statements" permits to reduce the internal block preparation. The use of this special function is recom mended in connection with "MOVE\_FILE" and "Asynchronous Inputs". Especially with applications of asynchronous

inputs it could be necessary to reduce the block preparation to ensure faster recognition of the inputs.<br> $\sin n\theta = 0$ 

 $kin-no$  = number of selected kinematics<br>number = This value is an upper limit of

 $=$  This value is an upper limit of prepared blocks of a kinematics. The range of this parameter is between 1..11. Values < 1 are set internal to 1, values > 11 are set to 11.

#### <span id="page-48-0"></span>TOOL - DAT

Coordinate transformation for determining the TOOL center point (TCP) is adjusted in two parts in order to permit different grippers/tools to be used during a processing run.

- a) Transformation as far as the flange. The robot-specific data are defined via the machine parameters.
- b) Transformation as of the flange The individual gripper parameters are stored in the file. Three translations (G\_X, G\_Y, G\_Z) and three rotations (G\_D1, G\_D2, G\_D3), each referring to the flange, are used for general definition.

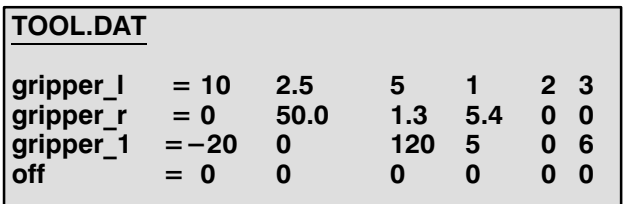

The order of the individual coordinates (first G\_X, then G\_Y, ... and last, G\_D3) must al ways be observed. Zeroes must be set explic itly for values omitted. The gripper name must start in the first column and may have a maximum length of 12 characters.

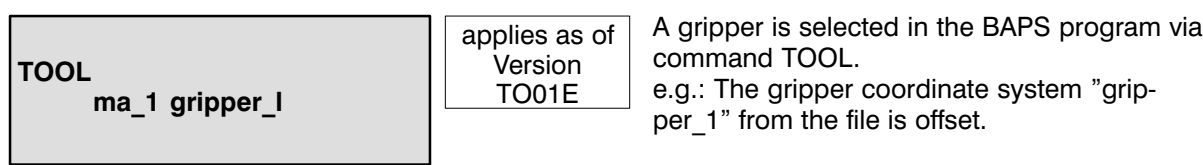

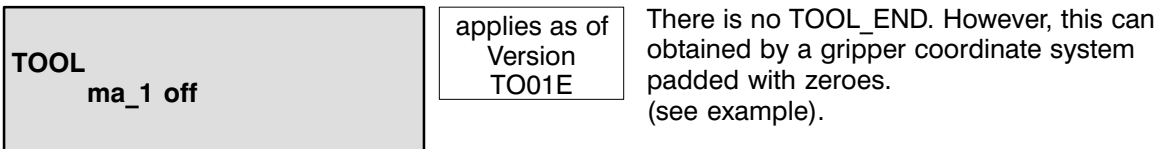

#### <span id="page-49-0"></span>FIXED FILES

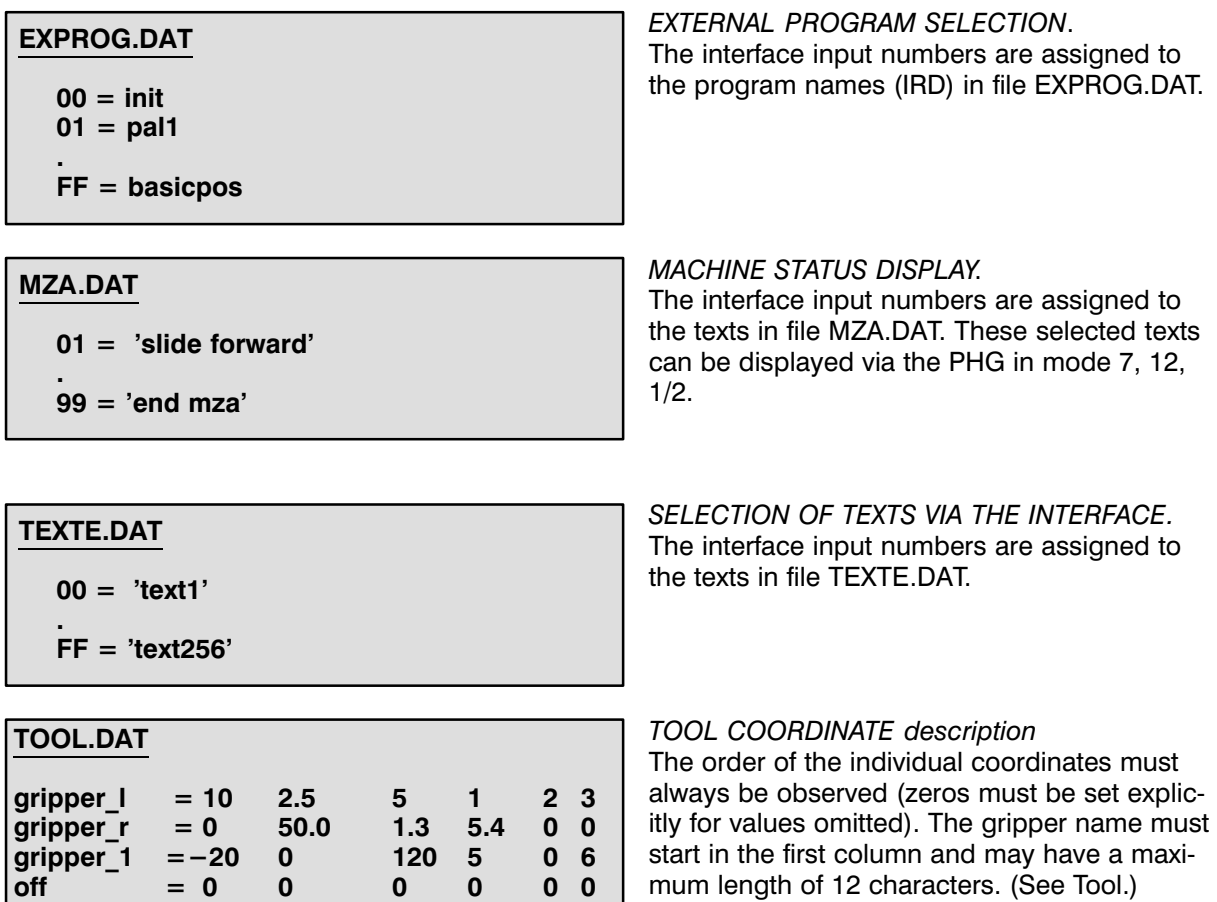

#### <span id="page-50-0"></span>BAPSPIC-SYNTAX

#### 1. Declaration part

All variables used in a BAPSPIC-program may have a maximum length of 12 characters. The first cha racter must be a letter. As special character only the underline " " is permitted. Upper- and lower letters are equivalent.

Compiler instructuions like CONTROL and VERSION must be declared before PROGRAM. Lines containing compiler instructions should have no other characters following the statement.

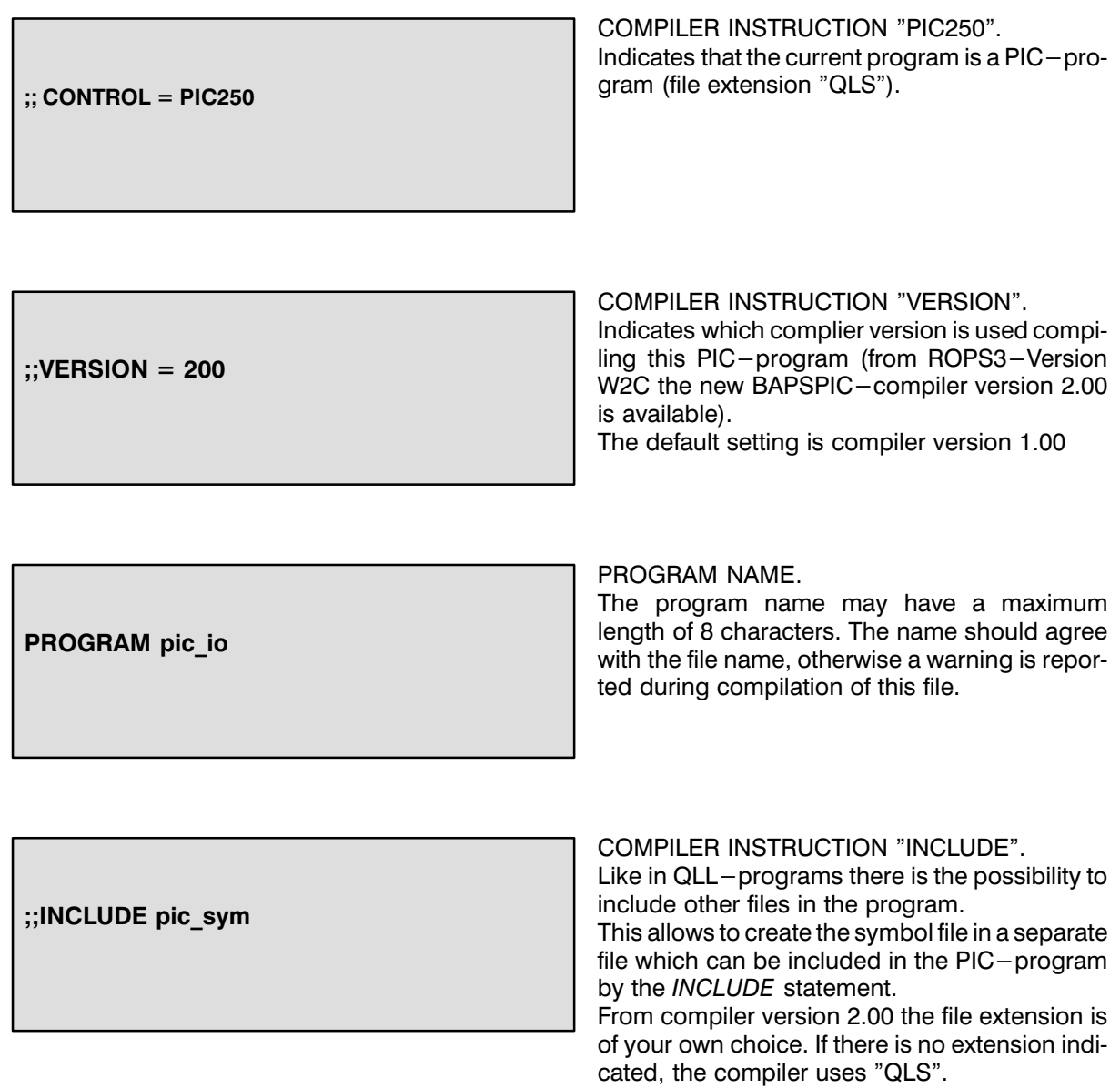

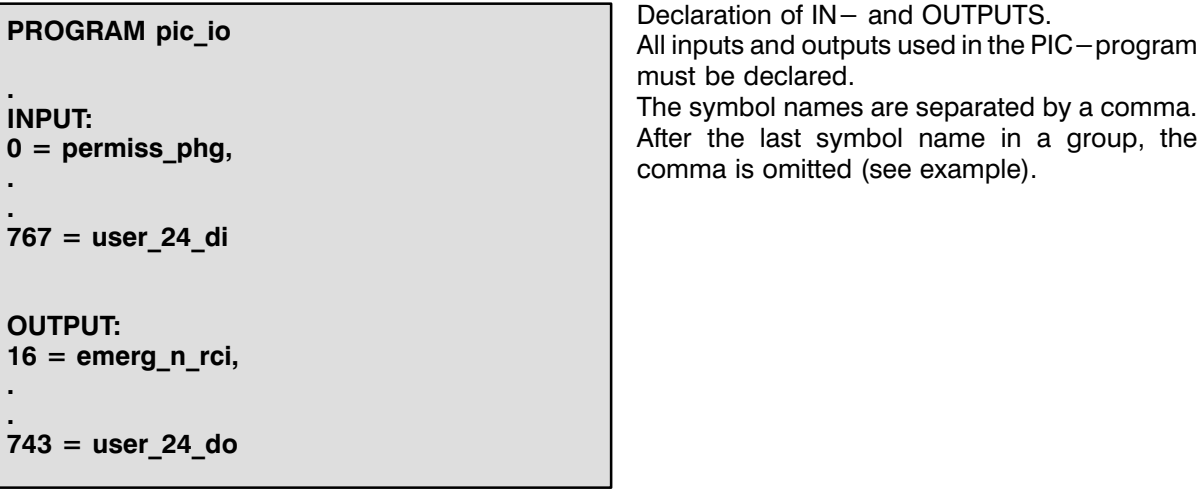

Declaration of REMANENT and NON-REMA NENT MARKER. All marker used in a PIC-program must be de clared. Remanent marker are declared as "BINARY", temporary marker as "TEMP BINARY". The symbol names are separated by a comma. After the last symbol name in a group, the comma is omitted (see example). PROGRAM pic\_io . . BINARY:  $0 = c0$ \_decrem\_m, . .  $191 = c31$ <sub>\_reset\_m</sub> TEMP BINARY: marker\_1, marker\_2, marker\_3

#### <span id="page-52-0"></span>2. Program part

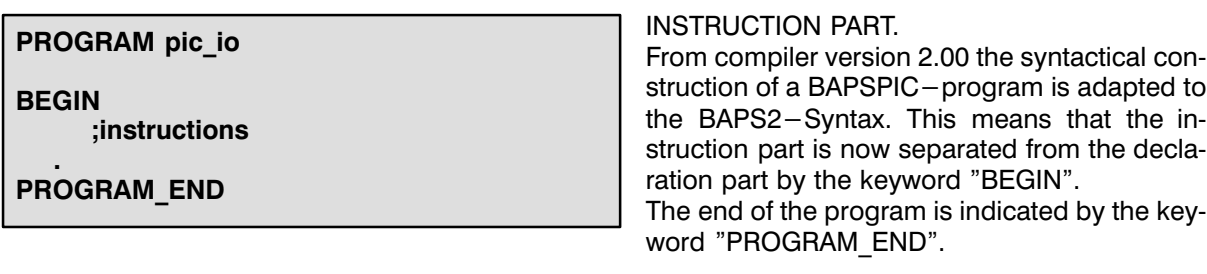

feede\_aa\_rci = feeden\_aa\_di

cyclrun  $do =$  proc act rco **OR** permpr\_a\_rco

user\_10\_do = feedhd\_n\_di AND contr\_aa\_di

#### ASSIGNMENTS.

With the  $"="$ -character the value of the variable or expression right of the sign of equality is assi gned to the variable on the left.

The keyword "OR" permits a logic OR-combi nation of several variables (var1 OR var2 OR var3).

The keyword 'AND" permits a logic AND-com bination of several variables (var1 AND var2 AND var3).

IFauto\_mn\_di THEN auto\_mn\_rci =  $0$ IF NOTuser\_1\_di

THEN user 1 do =  $1$  IF-THEN INSTRUCTION.

The IF-THEN instruction permits the build of conditional instructions. This means the instruc tion is executed if the condition is true.

The keyword "NOT" permits the examination of a variable or expression of logic 0.

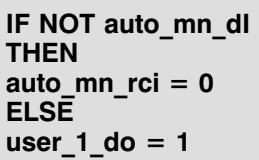

IF-THEN-ELSE INSTRUCTION. This instruction permits the execution of several instructions depending on the input condition.

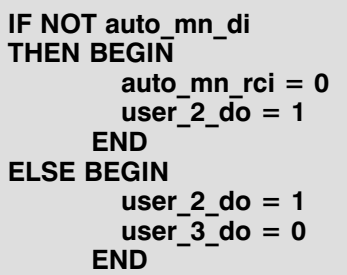

COMPOUND INSTRUCTION.

The compound instruction is used to clamp se veral instructions.

Thereby it is possible to execute several instruc tions where normally only one instruction is per mitted.

<span id="page-53-0"></span>feede\_aa\_rci = feeeden\_aa\_di AND (marker\_1 OR marker\_2) OR marker\_3

BUILDING COMPONENT EXPRESSIONS. Using the parentheses "(" and ")" permits the construction of one expression of several varia bles.

IF NOT auto\_mn\_di **THEN** JUMP automatic

.

. automatic: IF marker\_3 THEN user\_11\_do = 1 JUMP INSTRUCTION.

The jump instruction permits jumps to several positions in the PIC-program. The instruction consists of a jump instruction (JUMP) and a destination (mark:).

#### <span id="page-54-0"></span>INDEX

## Symbols

@, [19,](#page-20-0) [26](#page-27-0) @MPOS, [29](#page-30-0) @POS, [28](#page-29-0) +, [18,](#page-19-0) [26](#page-27-0)  $-$ , [18](#page-19-0) \*, [18](#page-19-0) /, [18](#page-19-0)  $=, 18$  $=, 18$ <, [18](#page-19-0)  $\leq$  =, [18](#page-19-0) <>, [18](#page-19-0)  $>$ , [18](#page-19-0)  $>=$ , [18](#page-19-0)

## A

A, [30](#page-31-0) ABS, [20](#page-21-0) AFACTOR, [32](#page-33-0) AFIX, [31](#page-32-0) ALSO, [40](#page-41-0) AND, [18,](#page-19-0) [51](#page-52-0) APPROX, [27](#page-28-0) ARRAY, [12,](#page-13-0) [13,](#page-14-0) [37](#page-38-0) ARRAY BINARY, [12,](#page-13-0) [13](#page-14-0) ARRAY CHAR, [12](#page-13-0) ARRAY INPUT INTEGER, [13](#page-14-0) ARRAY INPUT REAL, [13](#page-14-0) ARRAY INTEGER, [12](#page-13-0) ARRAY JC\_POINT, [12](#page-13-0) ARRAY OUTPUT, [13](#page-14-0) ARRAY OUTPUT INTEGER, [13](#page-14-0) ARRAY OUTPUT REAL, [13](#page-14-0) ARRAY POINT, [12](#page-13-0) ARRAY REAL, [12](#page-13-0) ARRAY TEXT, [12](#page-13-0)

ARRAY,Two-dimensional, [12](#page-13-0) ASC\_ARRAY, [22](#page-23-0) ASSIGN, [25](#page-26-0) Assignment, [51](#page-52-0) Asynchronous inputs, [15](#page-16-0) ATAN, [18](#page-19-0) AXIS ASSIGNMENT, [19](#page-20-0)

## B

BAPSPIC Compiler instruction CONTROL, [49](#page-50-0) INCLUDE, [49](#page-50-0) VERSION, [49](#page-50-0) BAPSPIC Declaration part, [49](#page-50-0) BAPSPIC instruction part, [51](#page-52-0) BAPSPIC Program part, [51](#page-52-0) BEGIN, [6,](#page-7-0) [7,](#page-8-0) [17](#page-18-0) BELT, [14,](#page-15-0) [34](#page-35-0) BINARY, [9](#page-10-0) BLOCK\_SLOPE, [33](#page-34-0) BNR FILE, [38](#page-39-0)

## C

CASE, [17](#page-18-0) CASE\_END, [17](#page-18-0) CHANNEL NUMBERS, [14](#page-15-0) CHAR, [9,](#page-10-0) [37](#page-38-0) CHR, [20](#page-21-0) CIRCULAR, [27](#page-28-0) CLOSE, [39](#page-40-0) CLS, [8](#page-9-0) COMPOUND Instruction, [51](#page-52-0) CONDITION, [24](#page-25-0) CONST, [19](#page-20-0) CONTROL, [4](#page-5-0) COS, [18](#page-19-0)

### D

DEBUGINFO, [4](#page-5-0) DEF, [10](#page-11-0)

## INDEX

 $\textcircled{\scriptsize{\textcircled{\#}}}$ **BOSCH**  $54$  **INDEX** Flexible Automation

DEF ARRAY JC\_POINT, [10](#page-11-0) DEF ARRAY POINT, [10](#page-11-0) DEF JC\_POINT, [10](#page-11-0) DEF POINT, [10](#page-11-0) DEFAULT, [17](#page-18-0) DFACTOR, [32](#page-33-0) DRIVE\_TYPE, [5](#page-6-0)

## E

ELSE, [16,](#page-17-0) [51](#page-52-0) END, [17](#page-18-0) END\_OF\_FILE, [38](#page-39-0) EQUAL , [17](#page-18-0) ERROR, [4,](#page-5-0) [16,](#page-17-0) [27](#page-28-0) EXACT, [27](#page-28-0) EXCLUSIVE, [11,](#page-12-0) [40](#page-41-0) EXCLUSIVE\_END, [11](#page-12-0) EXPROG.DAT, [48](#page-49-0) EXTERNAL, [6,](#page-7-0) [11,](#page-12-0) [40](#page-41-0)

### F

FILE, [9,](#page-10-0) [38](#page-39-0)

### H

HALT, [6](#page-7-0)

## I

IF, [16,](#page-17-0) [51](#page-52-0) IF NOT, [51](#page-52-0) IF THEN ELSE, [16](#page-17-0) INCLUDE, [5](#page-6-0) INPUT BINARY, [14](#page-15-0) INPUT REAL, [14](#page-15-0) INPUTER INTEGER, [14](#page-15-0) INT, [5](#page-6-0) INT\_ASC, [21](#page-22-0) INTEGER, [9,](#page-10-0) [19](#page-20-0)

## J

JC, [23](#page-24-0) JC\_NAMES, [4](#page-5-0) JC\_POINT, [9](#page-10-0) JUMP, [17,](#page-18-0) [52](#page-53-0)

## K

KINEMATICS, [4](#page-5-0)

## L

LIMIT\_MAX, [35](#page-36-0) LIMIT\_MIN, [35](#page-36-0) LIMIT\_OFF, [35](#page-36-0) LINEAR, [27](#page-28-0)

## M

### N

NOT, [18](#page-19-0)

### O

OR, [18,](#page-19-0) [51](#page-52-0) ORD, [20](#page-21-0) OUTPUT BINARY, [14](#page-15-0) OUTPUT INTEGER, [14](#page-15-0) OUTPUT REAL, [14](#page-15-0)

### P

PARALLEL, [40](#page-41-0) PARALLEL\_END, [40](#page-41-0) PAUSE, [16](#page-17-0) PERMANENT, [4](#page-5-0)

#### $\textcircled{\tiny{\textcircled{\tiny{+}}}}$ **BOSCH**

#### PHG, [37](#page-38-0) POINT, [9](#page-10-0) POS, [28,](#page-29-0) [37](#page-38-0) PRIO, [40](#page-41-0) PROCESS KIND, [4](#page-5-0) PROGR\_SLOPE, [33](#page-34-0) PROGRAM, [6](#page-7-0) PROGRAM\_END, [6](#page-7-0) PTP, [27](#page-28-0) PUBLIC, [11](#page-12-0)

## R

R, [23](#page-24-0) R\_PTP, [23](#page-24-0) READ, [37](#page-38-0) READ BEGIN, [38](#page-39-0) REAL, [9,](#page-10-0) [19](#page-20-0) REF\_PNT, [26](#page-27-0) REPEAT, [16](#page-17-0) REPEAT\_END, [16](#page-17-0) RETURN, [7](#page-8-0) ROUND, [20](#page-21-0)

## S

SEMAPHORE, [9,](#page-10-0) [11](#page-12-0) SER\_IO\_STOP, [5](#page-6-0) SERIAL INTERFACES, [36](#page-37-0) SIN, [18](#page-19-0) SPC\_FCT, [41](#page-42-0)  $1 =$  exact-position switching, [41](#page-42-0)  $17 =$  mirroring,  $42$  $2 =$  exact-position parameter output, [41](#page-42-0)  $21 =$  Belt mode selection,  $42$  $23 =$  System time and date,  $43$  $24 =$  System counter,  $43$  $27 = wc$  mainarea,  $43$  $28 =$  set belt counter, [43](#page-44-0)  $29 =$  store command position "on",  $43$  $3 = set$  machine position, [41](#page-42-0)  $30 =$  store command position "off",  $43$  $31$  = read stored command positions,  $44$  $4 =$  command,  $42$ 

41 = asynchronous speed preselection, [44](#page-45-0) 42 = asynchronous "MOVE UNTIL", [44](#page-45-0)  $43 =$  fast measurement on,  $45$  $44 =$  fast measurement off,  $45$  $45 = \text{MOVE}$  $45 = \text{MOVE}$  FILE,  $45$  $46$  = reduced block preparation,  $46$ SQRT, [18](#page-19-0) START, [40](#page-41-0) STOP, [40](#page-41-0) SUB\_END, [7](#page-8-0) SUBROUTINE, [7](#page-8-0) SYNC, [34](#page-35-0) SYNCHRON, [34](#page-35-0) SYNCHRON\_END, [34](#page-35-0)

## T

```
T, 31
TEXT, 9
TEXTE.DAT, 48
TFIX, 33
THEN, 16, 51
TIMES, 16
TO, 27
TOOL, 47
TRUNC, 20
```
### U

UNTIL, [27](#page-28-0)

### V

V, [30](#page-31-0) V\_PTP, [30](#page-31-0) V24\_1, [37](#page-38-0) VALUE, [6](#page-7-0) VERSION, [8](#page-9-0) VFACTOR, [32](#page-33-0) VFIX, [31](#page-32-0) VFIX\_PTP, [31](#page-32-0) VIA, [27](#page-28-0)

#### W

WAIT, [16](#page-17-0)

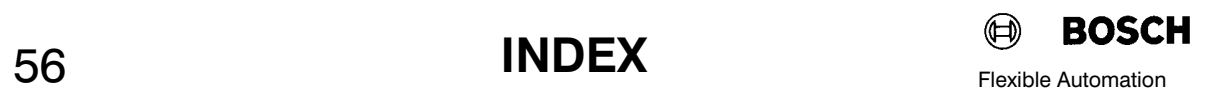

WAIT UNTIL, [16](#page-17-0) WAIT UNTIL MAX\_TIME, [16](#page-17-0) WARNING, [4](#page-5-0) WC, [23](#page-24-0) WC\_NAMES, [4](#page-5-0) WITH, [30](#page-31-0) WRITE, [37](#page-38-0) WRITE\_BEGIN, [39](#page-40-0) WRITE\_END, [39](#page-40-0)

## **Bosch-Automationstechnik**

Robert Bosch GmbH Geschäftsbereich Automationstechnik Industriehydraulik Postfach 30 02 40 D-70442 Stuttgart Telefax (07 11) 8 11-18 57

Robert Bosch GmbH Geschäftsbereich Automationstechnik Fahrzeughydraulik Postfach 30 02 40 D-70442 Stuttgart Telefax (07 11) 8 11-17 98

Robert Bosch GmbH **Geschäftsbereich** Automationstechnik Pneumatik Postfach 30 02 40 D-70442 Stuttgart Telefax (07 11) 8 11-89 17 Robert Bosch GmbH Geschäftsbereich Automationstechnik Montagetechnik Postfach 30 02 07 D-70442 Stuttgart Telefax (07 11) 8 11-77 12

Robert Bosch GmbH Geschäftsbereich Automationstechnik Antriebs- und Steuerungstechnik Postfach 11 62 D-64701 Erbach Telefax (0 60 62) 78-4 28

Robert Bosch GmbH Geschäftsbereich Automationstechnik Schraub- und Einpreßsysteme Postfach 11 61 D-71534 Murrhardt Telefax (0 71 92) 22-1 81

Robert Bosch GmbH Geschäftsbereich Automationstechnik Entgrattechnik Postfach 30 02 07 D-70442 Stuttgart Telefax (07 11) 8 11-34 75

Technische Änderungen vorbehalten

Ihr Ansprechpartner

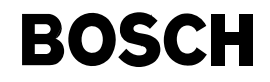

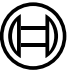

Robert Bosch GmbH **Geschäftsbereich** Automationstechnik Antriebs- und Steuerungstechnik Postfach 11 62 D-64701 Erbach Telefax (0 60 62) 78-4 28